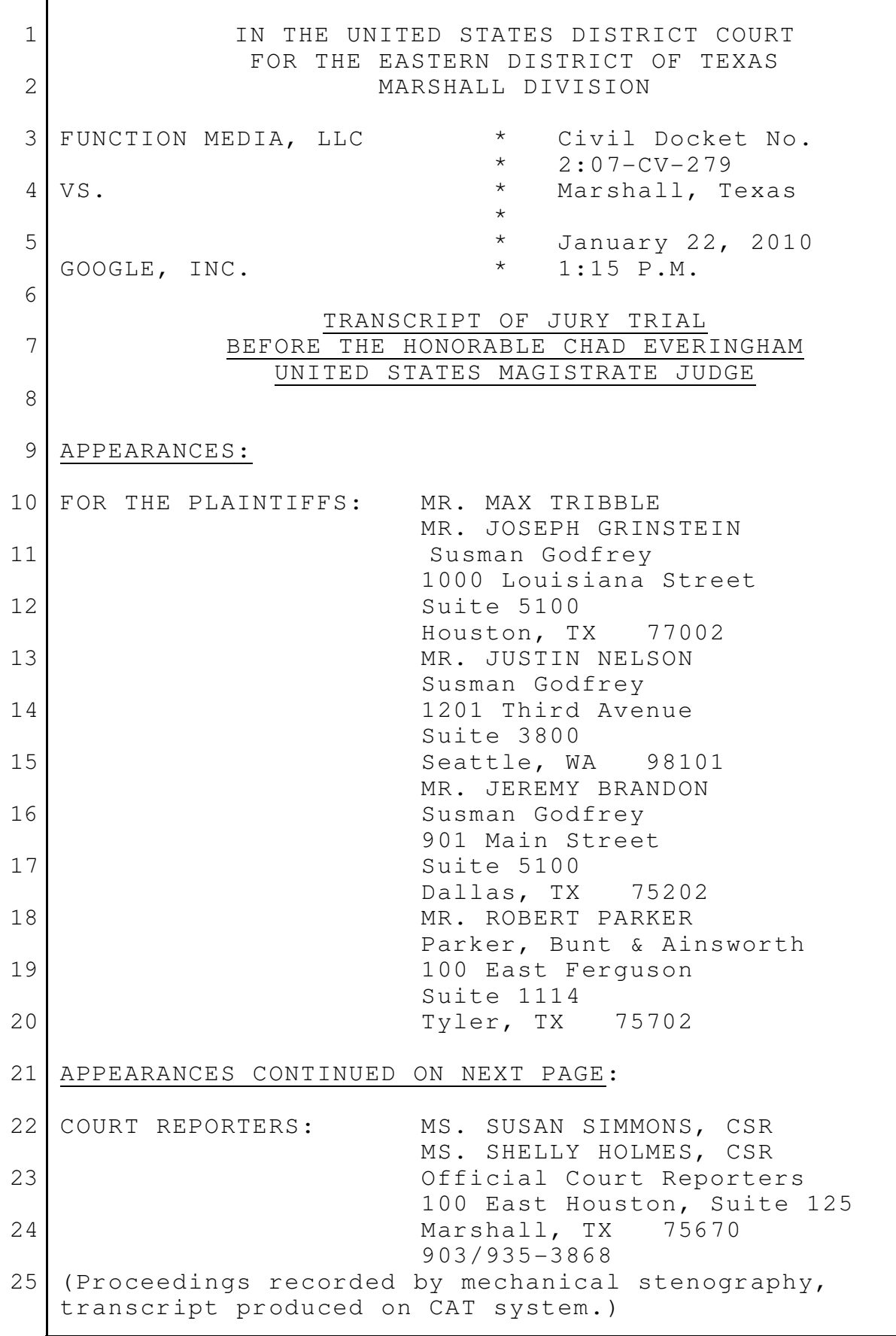

APPEARANCES CONTINUED: FOR THE DEFENDANTS: MR. CHARLES VERHOEVEN MS. AMY CANDIDO Quinn Emanuel 50 California Street 22nd Floor San Francisco, CA 94111 MR. EDWARD DEFRANCO Quinn Emanuel 51 Madison Avenue 22nd Floor New York, NY 10010 MR. HARRY L. GILLAM Gillam & Smith 303 South Washington Avenue Marshall, TX 75670 P R O C E E D I N G S COURT SECURITY OFFICER: All rise. (Jury in.) THE COURT: Please be seated. Counsel, you may continue. MR. DEFRANCO: Thank you, Your Honor. KAREN DELFAU, DEFENDANT'S WITNESS, PREVIOUSLY SWORN DIRECT EXAMINATION (CONTINUED) BY MR. DEFRANCO: Q. Ms. Delfau, welcome back. Let's try to pick 23 up where we left off. Before lunch, we were talking about DFA. Do 25 you remember that? 1 2 3 4 5 6 7 8 9 10 11 12 13 14 15 16 17 18 19 20 21 22 24

A. Yes. Q. Now, you told us a little bit about information that an advertiser could put into the system. Do you remember that? A. Yes. Q. Can you just give us a sentence of reminder of what that information is? A. So the ad properties include start date and time and a lot of targeting criteria. So where the ad is served to  $--$  to which sites, to a time of day, a day of week, to even a geographical region that the user is at. Q. How specific were each of those? In other words, targeting criteria to sites, if I put in a website, a particular site, what would happen? A. It would be targeted to that site. You could even drill down to a specific section of a site. Q. And you gave some other examples. A. Yes. Q. Would you remind me. Those are geographic? A. Geographical targeting. Q. Is there a limit on the number of sites a user could put in to target? Do you remember? A. It's a database limit of 600 or something. 1 2 3 4 5 6 7 8 9 10 11 12 13 14 15 16 17 18 19 20 21 22 23 24 25

Q. And if -- let's pick ten. If an advertiser put in ten sites to target, how many of those sites would the ad appear on? A. All ten. Q. Let's turn to -- back to exhibit -- I think I showed you this or we talked about. If not, I apologize, but let's talk about Exhibit 373, please. And I'd like to turn -- again, just by way of reminder, can you tell us what this document is? A. This is the DART for Advertisers User Guide. Q. Now, I've looked on this document. I can't find a date. Do you know about when this document dates from? A. All of these documents date from '98. Q. And if you would, turn to page -- when you say all these documents, you mean the documents we've been looking at this morning? A. The training material, the user guide. Q. If you turn to Page 4627, please. And my question is, at the top of the page, can you tell me what's shown there? A. So that's part of -- it's an explanation of the different fields in the ad properties page where you go in and set targeting criteria. 1 2 3 4 5 6 7 8 9 10 11 12 13 14 15 16 17 18 19 20 21 22 23 24 25

And the first field is the by-site features. So that is where you specifically are -- are -- have purchased ad space and are targeting the ads to that site. Q. Now, let's turn to another page in the document, 4619, please. Can you just tell us what's depicted on that page, please? A. So this is where the media buyer would go and basically type up the order and say, hey, here's  $-$  here are the sites that  $I$  -- where I bought advertising space. This is the length of the campaign. They might list the targeting criteria, geographic targeting, et cetera, that the advertiser would have to enter in the ad properties page. Q. And what types -- what types of sites could the DART -- well, first, where did the ads come from again? A. From the DART production database. Q. And where would those ads be served? Can you give us an example of that? A. Well, they can be served to any site on the internet. So if I went to CNN and General Motors had targeted an ad to CNN, it would be served to my browser. Q. Could they be served to publishers that had 1 2 3 4 5 6 7 8 9 10 11 12 13 14 15 16 17 18 19 20 21 22 23 24 25

signed up with DFP or DART for Publishers? A. Yes, any site. It didn't matter what ads or what technology was used. Q. And, actually, I've got a note in here. Tell me if it's right or wrong. It's on Page 4607. A. Yes. Q. There's something in there called concepts. Do you see that? A. Yes. Q. And could you read that -- that sentence for us, please? A. DART for Advertisers Network: A DART for Advertisers Network is a database of client, either advertiser or agency, information that is used to place ad campaigns or buys on any site on the worldwide web. Q. And where would -- again, where would an advertiser put in information relating to the sites they wanted ads to appear on? A. There's two places on the buy page that the media buyer recaps the order, and then in the ad properties page, on that buy -- buy sites field. Q. And you -- you mentioned the word database. Was that a DART database? A. Yes. Q. And, again, what -- well, not again, but what 1 2 3 4 5 6 7 8 9 10 11 12 13 14 15 16 17 18 19 20 21 22 23 24 25

information was stored in the DART database? A. All of the client information about the client, the ad, the sites. Q. Was -- was there -- I don't know if you -- how much you know about the server system, but did -- DFA and DFP, did they use the same database within DART; do you know? A. Yeah. It's only one database. Q. One database -- there -- was that database 10 used for advertiser-related information? A. Advertiser and publisher. Q. Okay. A. The whole application is run off that database. Q. And can you tell us a little bit about -- the process about how the ad would appear when a page was viewed in the user's browser? A. Right. So if I'm visiting a website and I'm using CNN as the example, when I log in or I access the CNN page, the CNN server will start serving the website or the web page that you see. And in that website are tags that make a call to the DART AdServers to serve the ad to that browser on that page. And it's all seamless. As a user, you don't know that those two elements are coming from different 1 2 3 4 5 6 7 8 9 11 12 13 14 15 16 17 18 19 20 21 22 23 24 25

servers. Q. Okay. Let's -- let's turn to another document. It's Exhibit 149. Same question: Have you seen this document before? A. Yes. Q. Whose handwriting is on the front? A. That's mine. Q. Okay. And can you give us -- a note here, can you give us a little background on -- on what this document is about? A. So when -- as I said here, when I arrived, there wasn't a whole lot of documentation. There was just this collection of information that the four sales engineers, who had already been on the DART projects since the fall, had started putting together. And this is information that they kind of threw together to give to clients. And this was one of the reasons I was hired so that I could take this information and turn it into kind of a friendly training program and easy-to-use documentation. Q. Okay. There's handwriting in this document? A. Yes. Q. Is that -- is that your -- can you look at it? Is that your handwriting? 1 2 3 4 5 6 7 8 9 10 11 12 13 14 15 16 17 18 19 20 21 22 23 24 25

A. Yes, it is. Q. And what does that handwriting reflect, generally? A. So this was a draft I used to start jotting down my thoughts about how I'd want to reorganize it, separate information maybe into a training module into user documentation, edits. Q. Do you know -- sorry. Do you know back in February of 1998 whether this documentation was given to any customers at DoubleClick? A. I know it was, because I gave it to some customers. Q. Well, tell us about that, please. A. Well, so about two months after I joined -- it was either late March, early April -- I went to a conference in Copenhagen, and they brought me there as kind of a baptism by fire to start helping clients learn the system. And this was the only document that we had to leave with the clients. So it was -- IDG, who was having their European kind of sales conference, and we were one of their presenters. Q. And this was in what year? A. 1998. Q. Let's -- let's turn to another page of this 1 2 3 4 5 6 7 8 9 10 11 12 13 14 15 16 17 18 19  $20$ 21 22 23 24 25

document, please. It's 3524. MR. DEFRANCO: Can we just make that a little bit bigger? It's kind of hard -- great. Thank you. Q. (By Mr. DeFranco) Can you tell us what this is depicting? A. So this is from a website publisher perspective, the -- kind of an overview of the difference rules that the publisher needs to fulfill. 10 And for each role, the individual tasks -- and those were actual -- the names of the links in the application. Q. And what -- you mentioned the word trafficker earlier. A. Yes. Q. What's a trafficker? A. So that is the employee at the publisher or the website who is responsible for entering the targeting information about the ad. Q. Okay. A. All the information about the ad. Q. And where do they enter that information? A. In the DART for Publishers application. Q. Application meaning? A. User interface. 1 2 3 4 5 6 7 8 9 11 12 13 14 15 16 17 18 19 20 21 22 23 24 25

Q. And let's turn to Page 3537, please. The -- the top there, it says keyword targeting. That's this section of this manual? A. Yes. Q. Okay. Why don't you please describe for us generally what this section was about. A. So keyword targeting allows ads to be targeted based on a keyword search that the user performs in the website, not in the search engine. So if I was on CNN, for example, and I wanted to find an article I knew was in there yesterday about the storms, I might type in storms, and then I could have an ad that had been targeted to storms that could be matched to that. Q. Okay. Let's keep going. Let's turn, if I have it right, to 3573, we wanted to ask you about. This page reads set general properties? A. Yes. Q. Do you see that? Can you tell us what this page is about, please? A. So this refers to the previous ad properties page that we looked at earlier, and it describes some of the fields and gives instructions on what type of information needs to be included in those fields. Q. And ad categories, did you mention that? 1 2 3 4 5 6 7 8 9 10 11 12 13 14 15 16 17 18 19 20 21 22 23 24 25

A. It's one of the attributes or properties that you would set about an ad. Q. And just -- there's some text there. Can you give us a little more information about how that worked in the DoubleClick system? A. Sure. Ad categories can be used two ways: Either to only serve ads of one category in a website or to exclude ads from a category on a website. Q. I've been told to talk faster. Okay. Now, you mentioned the notion of a trafficker. What if -- what if a -- what would a trafficker do if the ad to be served came from a DF -- DFA customer? A. It can be entered in just the same way. There's the possibility of ensuring -- I'm trying to make this simple -- ensuring that the way that the ad is fetched comes from within the DART system. So the publisher/trafficker would enter information like any other ad that is received, and then can use an internal redirect to fetch the ad from the DART system. Q. Now, could DFA, DART for Advertisers, could - in 1998, could that be used as a standalone system? A. Yes. 1 2 3 4 5 6 7 8 9 10 11 12 13 14 15 16 17 18 19 20 21 22 23 24 25

Q. And how about for DFP, DART for Publishers? A. Yes. Q. Could those systems be used together? A. Yes. Q. And can you tell us about when they're used together some of the common elements of the -- of the centralized DART system located at DoubleClick that they would use? A. Well, from -- from the application perspective, it's the same application. It -- just different fields are shown, if you're logged in to DART for Advertisers versus DART for Publishers. So in that respect, it's, you know, a good part of it is the same. Q. I've got a note here to ask you about sharing matching fields. Does that mean anything to you? A. It does. Q. I'd like to hear about it, please. A. So the way that the names of the fields are displayed is they are stored in the DART database, and many of the fields are common. So, for example, ad name, when you see ad name on the application, it's the same label in DFA and DFP. And so, for example, one of my responsibilities when I 1 2 3 4 5 6 7 8 9 10 11 12 13 14 15 16 17 18 19 20 21 22 23 24 25

started was to go and help ensure capitalization was consistent. And so if I changed ad names so the A was capital and the N was capital, it would change it in both in DFA and DFP. Q. Okay. How about error messages; were there any common error messages between the two? A. About 75 percent, I would imagine, are common. Q. Can you explain that, please? A. So if you are entering an ad name and you entered maybe a dollar sign and the dollar sign wasn't accepted in that field, you would get an error message saying special characters cannot be entered into this field. And that would be true whether you were in DFA or DFP. It would be the exact same message that would be displayed. Q. Could -- on the publisher's side now, could a publisher restrict, limit, or select what specific type of ad they wanted to have displayed on their page? A. Yes. Kind of by default, they could, depending on which tags they implemented, or they could just by policy say we only want a certain type of ad. Q. Does that -- could you explain that in terms of the ads -- types of ads you described for us this morning? 1 2 3 4 5 6 7 8 9 10 11 12 13 14 15 16 17 18 19 20 21 22 23 24 25

A. Well, in terms of the three types of ads, a 2 publisher could say I only want to run image ads. I 3 don't want to run anything else, or I only want to run the html or rich media type of ads, or I only want to run text ads. Q. And is one -- I asked you this morning about click commands. Is one of those a click command? A. The click command is really on the advertiser's side. 10 Q. Okay. Could you explain that, please? A. Well, a click command is a way of tracking clicks on a text ad. Q. All right. Let's -- let's go back to Exhibit 149, please. 15 Now, are you familiar with the term look and feel -- A. Yes. Q. -- in internet parlance? A. Yes. Q. Could -- could a publisher using the DART system impact or influence the look and feel of advertisements that would appear on a publisher's page? A. Yes. Q. Could you explain that, please? 1 4 5 6 7 8 9 11 12 13 14 16 17 18 19 20 21 22 23 24 25

A. So one way that a publisher could do that would be by saying I only accept ads of a certain size or shape. Another way could be with the screen that we went over earlier, which the publisher could enter attributes saying I want a specific background color to be shown, or I want a border to be shown, or I want a font color to be blue all the time. There's -- any number of html attributes could be used to change how an ad was displayed. Q. All right. Let's explore that for a minute. Let's go to Page 3560, if I have that right. Is there a portion of this page that relates to the look-and-feel aspects that we discussed? A. Yeah. It's those four fields that are described under this site, configuration paragraph. Q. Okay. Have you gone through all of those before? A. Yes. I used to train clients on this. Q. And is that -- that ability or functionality within the DART system, was that in existence in 1998; do you remember? A. Yes, it was. Q. Let's turn to Exhibit 370, please. Whose handwriting is on this? 1 2 3 4 5 6 7 8 9 10 11 12 13 14 15 16 17 18 19 20 21 22 23 24 25

A. That's my handwriting. Q. And can you tell us again, please, what this document is? A. So this document is basically a summary that I wrote for my manager on February 1st of 1999 to say here we are one year later; this is what we have that's out available to clients. Here's the projects we're still working on. Here are the things that we still want to update. I think I also indicated which writer was working on which document. Q. And when -- when is this document from? A. February 1st, 1999.  $Q.$  And does it have anything to do  $-$ - you got  $-$ you got to DoubleClick in February of '98, right? A. Yes. Q. So this is a year later? A. A year later. Q. And what were you doing for that first year, generally? A. All these documents. Q. Okay. A. In addition to training. At the beginning, I was training all the clients in the U.S. and in Europe, also. 1 2 3 4 5 6 7 8 9 10 11 12 13 14 15 16 17 18 19 20 21 22 23 24 25

Q. And does this document reflect functions of the -- of the system that were in place in 1998? A. Yes, it describes them. Q. Let's turn to Page 4062. Now, we looked -- we looked at this briefly before. Can you, just in a sentence or two, remind us what this is? A. So this is the -- the actual user interface of what I just described a moment ago where you enter the frame headers and frame footers that surround an ad -- Q. Okay. A. -- to be served. Q. Okay. I want to ask you about some specific statements on this page. There's something that says BG color -- A. Yes. Q. -- equals number sign and then a bunch of F's somewhere? A. Yes. Q. Is that it? A. Yes. Q. Can you tell us what that is, please; what that reflects? A. So that's an html attribute that specifies, in 1 2 3 4 5 6 7 8 9 10 11 12 13 14 15 16 17 18 19 20 21 22 23 24 25

this case, that the background color is white. You could use -- and it's a hexadecimal code that's used to specify the actual color. So you could use any hexadecimal code for a color and specify it as the background color of this - on this site for all ads served there. Q. Okay. Let's take an example of an ad. Let's start with a text ad. If -- if a text ad were being used and this command, this code, was there, what would happen? A. Well, if -- so basically, you have the html or ASCII text of the ad that is surrounded by these headers and footers and then served into the ad slot on the page. And so any attribute in here is applied to that ad slot. So, for example, if you had a font color or font size that could change it, you could change the background color of that ad slot, the border. Q. Okay. How about -- would it be different for image ads, a different type of ad? A. So these parameters are not applied to image ads. Q. Meaning what? A. So an image ad is served without this -- you could think of this as a wrapper or a package around the 1 2 3 4 5 6 7 8 9 10 11 12 13 14 15 16 17 18 19 20 21 22 23 24 25

ad, these -- these two command lines or lines of code - sorry. So an image is served to a different set of tags that doesn't have these. Q. But in a text ad? A. A text ad could have this, yes. Q. Yes. Thank you very much. THE COURT: Cross-examination? MR. NELSON: Yes, sir. CROSS-EXAMINATION BY MR. NELSON: Q. Good afternoon, Ms. Delfau. My name is Justin Nelson. We haven't met before. I think I am the latest in the line of lawyers at this podium today that decided this is a blue tie day, so I apologize for that. You are aware that AdSense for Content Online is the accused product in this case, right? A. I don't know about those kind of details. Q. Okay. You stated earlier today that you have not read the patents in this case; is that right? A. That's true. Q. Okay. And let me ask you -- let's go straight to -- I'm a little bit confused from your testimony about how the system works, and I'm hoping you can 1 2 3 4 5 6 7 8 9 10 11 12 13 14 15 16 17 18 19 20 21 22 23 24 25

clarify some things for me. MR. NELSON: Your Honor, may I go to the easel? THE COURT: Yes. MR. NELSON: Can we put up Page 46 from her deposition testimony, in the middle of the page, Lines 7 through 17? Q. (By Mr. Nelson) Ms. Delfau, is this your description of how DART for Publisher works here? A. Sorry. I'm just reading it. Q. No, no, please take your time. If you want to have it zoomed out, we can do, if you want context. A. Could you repeat the question? Q. Yes. Is this your testimony about how DART for Publisher works in this specific answer here between the publisher and the advertiser? A. No, that's not what the answer to this question was. Q. What was the answer to this question about? A. So this question was, could any DART for Publisher's client serve any ad that was in the system, and the answer is no, each ad network has the -- their own advertisers and have made deals with their advertisers. 1 2 3 4 5 6 7 8 9 10 11 12 13 14 15 16 17 18 19 20 21 22 23 24 25

It's not like it's a big pool of all ads. Each has a little space that's reserved for their own ads. Q. Okay. I want to ask you about that. So you -- on your direct testimony, I think you gave the example of what General Motors or something like that, and General Motors would be gm.com, or would it be -- GM would be the advertisers? A. Be the advertiser. Q. Okay. GM would be an advertiser down here; is that right? Can you see this? Should I move it up? A. It's okay. Q. Okay. Now, GM would advertise on what; like a site like cars.com; is that right? A. Right. Q. Is that right? A. Uh-huh. Q. And cars.com and GM would independently negotiate the deal to place the ads on cars.com; is that right? A. Yes. Q. Okay. And say GM wanted to place an ad on another site, car.com, or something like that. A. Uh-huh. 1 2 3 4 5 6 7 8 9 10 11 12 13 14 15 16 17 18 19 20 21 22 23 24 25

Q. GM would do a separate deal -- THE COURT: Excuse me. If you wouldn't mind answering yes or no. THE WITNESS: I'm sorry. Yes. THE COURT: That's okay. It's hard for her to write down uh-huhs and huh-uhs. THE WITNESS: Sorry. Q. (By Mr. Nelson) Car.com, that would be a separate deal negotiated between GM and car.com; is that right? A. Right. Q. Okay. Now, say Ford wanted to advertise on cars.com, it would negotiate a separate deal with cars.com? A. Yes. Q. And it would negotiate a separate deal with car.com? A. Yes. Q. Okay. Now, if GM wanted to run an ad on - let me ask -- let me ask it separately. Would these two systems, the GM ad on cars.com and the GM ad on car.com, be able to intermingle? A. Could you repeat? The GM -- Q. Let me ask it -- how you say it right there. MR. NELSON: The last line, 16 and 17, 1 2 3 4 5 6 7 8 9 10 11 12 13 14 15 16 17 18 19 20 21 22 23 24 25

can we highlight that? Q. (By Mr. Nelson) You say the ads don't go cross-network. Is that -- what you mean here, right, is that the cars.com ads that GM puts on cars.com, it can't put that same ad on car.com? A. Yes, it can. Q. Well, it has to negotiate separately with car.com. A. But you enter -- when you do your -- Q. Yes or no. And I'm trying really hard to to, you know, ask a specific question. And, please, just if -- I'd appreciate it if you can answer that, I'll give you a chance to explain if there's something that's missing. But I'd really appreciate it if you could help 16 me, because I don't understand it. GM puts a separate ad on both of these websites; is that right? A. Can I ask one question? Q. Sure. Please. A. So GM is a DART for Advertisers's client, right? GM is using DART for Advertisers in this scenario? Q. I believe you're -- this is DART for Publishers, right? If this were a DART for 1 2 3 4 5 6 7 8 9 10 11 12 13 14 15 17 18 19 20 21 22 23 24 25

Publishers -- A. Then -- then that is all backwards. Q. Then -- okay. So this -- this is an example of DART for Publishers or DART for Advertisers; is that what you're talking about? A. Well, if we're talking about GM as an advertiser, that's a DART for Advertiser example. Q. Okay. Okay. Fair enough. Now -- so what you're saying is this is DFA, and cars.com would submit the ad to DFA, right? A. No. Q. Okay. GM would submit the ad to DFA? A. Yes. Q. Okay. And let's please go to -- I believe it's Defendant's Exhibit 373. This is DART for Advertisers now. And let's go -- you looked at Page 4 of this document. Let's go to Page 3 of this document. MR. NELSON: And let's zoom in on the bottom chart right there. The bottom part of it. Thanks. Q. (By Mr. Nelson) Now, is this -- this is DART for Advertisers, correct? A. Yes. Q. Now, this has it that the sites are at the 1 2 3 4 5 6 7 8 9 10 11 12 13 14 15 16 17 18 19 20 21 22 23 24 25

bottom rung, and the advertisers, the buys, are in the middle rung, but you've just told me that it's the opposite. And what I've drawn here, you've said is DART for Advertisers, but that's the exact opposite on that screen, right? A. No. Q. Why not? A. This is -- this is how it works. So you've just drawn it upside down. If -- if we're talking about GM being the advertiser, then GM negotiates or buys advertising space on Sites 1 through 6. And in their - and when I said database, that was in quotes, kind of  $-$ you think of it as their little application, their home where they have all their ads. That becomes, in a sense, their network. Q. Site refers to what? A. Ad space that the advertiser has purchased in -- from the website. Q. Okay. And buy refers to what? A. An order, a deal negotiated as the purchase of ad space. It's just a description of the order. Q. Whose buy, the website's buy or the advertiser's buy? A. The advertiser's buy. 1 2 3 4 5 6 7 8 9 10 11 12 13 14 15 16 17 18 19 20 21 22 23 24 25

Q. Okay. And so the advertiser is doing separate buys. MR. NELSON: Let's zoom in on Site 4, if we can, and take that up. Q. (By Mr. Nelson) The advertiser has a separate buy with the two independent buy boxes; is that right? One of the -- MR. NELSON: Could you maybe highlight the two buy boxes? Q. (By Mr. Nelson) One of the site buy boxes goes to the second buy -- one of them goes to the second buy box, and the other one goes to the third buy box; is that right? A. No. This is kind of showing that I think that third buy can be served on Site 4 and 5, or it could be served on, you know, 2 out of all the sites on the worldwide web. This is not intended to show exactly which sites are shown. It's kind of implying that there can be many buys and many sites in a buy. Q. Cars.com negotiates a separate deal with GM than car.com? A. It's a media buyer who is doing that, not cars.com. So the answer is no. Q. A media buyer like what? 1 2 3 4 5 6 7 8 9 10 11 12 13 14 15 16 17 18 19 20 21 22 23 24 25

A. At General Motors, the media buyer will go out and contact websites and negotiate buys with all of these different websites. Q. Let's go back to your deposition testimony on that Page 46. You used the example of the New York Times and CNN. And to zoom out, this is your testimony about DART for Publishers, isn't it? A. Yes. Q. Okay. So DART for Publishers, New York Times, CNN, and they negotiate the deals with these same advertisers, GM and Ford; is that right? A. Yes, they could. Q. Okay. Is this correct, Ms. Delfau? A. It is accurate if you're talking about the New York Times being one client and CNN being a separate client. Q. Yes, a separate client. And assuming they are separate clients, there's no cross-network here, correct? A. Right. It's -- it's the same as if I'm online banking and we both go to Chase Bank, I'm only going to log in and see my accounts. I'm never going to log in and see your accounts. Q. The newyorktimes.com submits this ad to DART 1 2 3 4 5 6 7 8 9 10 11 12 13 14 15 16 17 18 19  $20$ 21 22 23 24 25

for Publisher, correct? A. Any of the -- both of their ads there. You have GM and Ford. Q. Yeah. New York Times submits their ads, their ads to DART for Publisher? A. Yes. Q. GM does not submit its ad to DART for Publisher. It submits it to the New York Times. A. If GM is a DART for Advertiser's client that we talked about earlier, it submits it to DART for Advertiser. Q. Ma'am, I'd like you to focus on DART for Publisher. Within DART for Publisher, if GM submits its ad to New York Times, it submits it to New York Times and not to DART for Publisher; is that correct? A. That's not necessarily correct. Q. If it's only a DART for Publisher -- if it's not a DART for Advertiser, that is correct. A. Can I explain why it's not correct? Q. Sure. Please. A. So the majority of advertisers like these big advertisers, they always work with an agency. They always work with a third-party system. So they would probably not submit it directly to New York Times. It 1 2 3 4 5 6 7 8 9 10 11 12 13 14 15 16 17 18 19 20 21 22 23 24 25

would probably be submitted to their ad-serving system, whether that's Atlas or DFA or whatever it is. Q. Okay. Their ad-serving system? Okay. Fair enough. But it's their own media buy; is that right? A. Yes. Yes. Q. Okay. Now, you do agree that it's the publisher who submits the ad to DART for Publisher, correct? A. Yes. Q. Okay. MR. NELSON: Could we please go to Defendant's Exhibit 149? 13 Q. (By Mr. Nelson) You looked at this document, correct? A. Yes. Q. Okay. By the way, you gave some dates and you said this document was created on such and such date, and there wasn't a date on that document. What is your corroboration for when that document was created, if it was not on the document itself? A. Some of the documents had dates. Q. For the documents that do not have dates on them, what is your corroboration for the dates on those 1 2 3 4 5 6 7 8 9 10 11 12 14 15 16 17 18 19 20 21 22 23 24 25

documents? 1

A. Each document has a different case. If you show me a document, I'll tell you how I have determined the date. 2 3 4

Q. Okay. Well, do you recall with Mr. DeFranco you gave some testimony, and you said there was not a date on that document? 5 6 7

A. I'm sorry. I don't remember which one it was. Q. Okay. Let me ask you generally, if there is  $10$  not a date on the document, do you have any corroboration, besides your testimony, for what the date 8 9 11

on that document is? 12

A. Some of it is from memory; some of it I know the sequence of events. Some of it is because there are features that are described that I know when they came out, basically, and when we launched them. 13 14 15 16

Q. When did you write the note that says February 1998? 17 18

A. This right here? 19

Q. Yeah. 20

A. Was when the lawyers asked me to provide this documentation. 21 22

Q. So this handwriting is not contemporaneous handwriting. This is handwriting that you did to give 24 to the lawyers in this case? 23 25

A. Only the two that have the -- they had Post-Its on the front document. Only those two. Any writing within a document happened in the '90s. Q. The note -- the note that says this was created in February 1998, in this specific example, this is not handwriting from 1998, correct? A. That's correct. Q. It's handwriting from 2008 or 2009 or something, correct? A. Yes. Q. Okay. And the same would be true for the other Post-It Note document that we saw? A. Yes. Q. What is your corroboration for this document that it was created in February 1998? I'm not asking about your memory or the sequence of events. Can you point me to anything in the written record that corroborates this document as being created in February of 1998? A. I didn't say -- MR. DEFRANCO: Objection to form, Your Honor. THE COURT: Overruled. A. I didn't say it was created in February '98. I was given this document in February '98 when I 1 2 3 4 5 6 7 8 9 10 11 12 13 14 15 16 17 18 19 20 21 22 23 24 25

arrived. It was already in existence. Q. (By Mr. Nelson) And what is your written corroboration for that? Again, I'm not asking about -- you understand -- and the reason why I'm asking is that there is a requirement in patent law -- are you aware there's a requirement in patent law that there has to be a written corroboration for documents -- A. I don't know patent law. Q. -- that's separate? THE COURT: Is there an objection? MR. DEFRANCO: I'm sorry? THE COURT: Is there an objection? MR. DEFRANCO: I'd object to instructing the witness on the law. THE COURT: Well, overruled. You can answer to the extent you know. Q. (By Mr. Nelson) So the reason why I'm asking is because there is a separate requirement. The patent laws say it can't just be your memory. So my question is, what, besides your memory, gives us corroboration here that this document was created in February 1998 and not sequence of events or I remember be given this document? But is there anything in the written record 1 2 3 4 5 6 7 8 9 10 11 12 13 14 15 16 17 18 19 20 21 22 23 24 25

that you can point us to? A. If I had a chance to take a look at this document, I can tell you what existed at that time. Q. Okay. Well, you know, maybe I'll leave that for Mr. DeFranco, if he wants to ask that. Right now, as we speak, you can't point me to anything as I asked this question; is that right? A. I don't have time to -- MR. DEFRANCO: Objection, Your Honor. 10 That wasn't the answer. Q. (By Mr. Nelson) Okay. Now, let me put up -- THE COURT: Overruled. Q. (By Mr. Nelson) Let's go, again, to Page 12 of this document. MR. NELSON: 20 -- next page. There we can. Can we blow up that lower left-hand corner, please? Q. (By Mr. Nelson) This is, what, DART for Publisher we're looking at? A. Yes, it is. Q. And this is the advertiser in DART for Publisher; is that right? This advertiser at the bottom right here? A. Yes. 1 2 3 4 5 6 7 8 9 11 12 13 14 15 16 17 18 19 20 21 22 23 24 25

Q. And it's explaining what the advertiser can do in DART for Publisher; is that right? A. No. Q. It says view insertion order, doesn't it? A. This is not what the -- I'm sorry. I'm looking at the trafficking line. You're looking at the advertiser line. MR. NELSON: Okay. Let's zoom back out. Q. (By Mr. Nelson) Okay. And the advertiser - the arrows are pointing to what the advertiser can do. You see the three arrows to the three lower boxes of what the advertiser can do? A. Yes. Q. Okay. This is what the advertiser can do in DART for Publisher, correct? A. Yes, if the publisher allowed the advertiser to have access. This is not a DFA advertiser. This is just any advertiser. Q. Okay. If the publisher is allowed access by the site, they can see this; is that right? A. The publisher is the site. Q. I'm sorry. If the publisher -- if the advertiser is allowed access by the publisher; is that right? A. Yes. 1 2 3 4 5 6 7 8 9 10 11 12 13 14 15 16 17 18 19 20 21 22 23 24 25

Q. Okay. If the access is granted, the advertiser can view insertion order, correct? A. Yes. Q. The advertiser can view ad placement, correct? A. Yes. Q. The advertiser can view reports? A. Yes. Q. Can the advertiser input? A. No. Q. Okay. Let's go back to here. The advertiser is not prompted to input, are they? MR. DEFRANCO: Objection, Your Honor. THE COURT: Hold on a second. What's the objection? MR. DEFRANCO: Objection, for the record, he's showing a fact witness a claim patent. THE COURT: It's overruled. Q. (By Mr. Nelson) The advertiser is not prompted to input, is it? A. I have not read that. Q. You just testified the advertiser is not inputting, correct? A. The advertiser is inputting in DART for Advertisers. This is DART for Publishers. Q. In DART for Publishers, the advertiser is not 1 2 3 4 5 6 7 8 9 10 11 12 13 14 15 16 17 18 19  $20$ 21 22 23 24 25
inputting, is it? A. No. Q. And newyorktimes.com is negotiating -- and I think you just testified to this -- independent deals with Ford and GM; is that right? A. Yes. Q. Okay. MR. NELSON: Could we put up our opening slide, our first opening slide? Q. (By Mr. Nelson) This is a fair characterization of the seller, which is, what, GM in this circumstance is negotiating with the New York Times, correct? The seller is negotiating with the website? A. GM is buying space. Q. Okay. And this is happening in this particular instance, correct, GM to New York Times, buyer/seller, website/seller, right? A. No. Q. Well, the website -- someone is buying ads, right? A. GM is buying space. Q. Okay. All right. And on a one-to-one transaction, right? A. Not necessarily. 1 2 3 4 5 6 7 8 9 10 11 12 13 14 15 16 17 18 19 20 21 22 23 24 25

Q. And you just told me there is a one-to-one -- New York Times or a media buyer is negotiating independently with -- with GM, correct? A. Yes, that is correct. Q. Okay. MR. NELSON: Let's go to the next slide. Q. (By Mr. Nelson) And so it would happen on multiple times, the media buyer, right, would have to independently negotiate for all of these advertisers, correct? In DART for Publisher? A. There's not a media buyer on DART for Publishers. There's a sales person. Q. The sales person for newyorktimes.com is independently negotiating with the different advertisers, correct? A. Yes. Q. Okay. And the sales person would have to do that  $--$ MR. NELSON: Let's go to the next slide. Q. (By Mr. Nelson) -- for all of the different advertisers; isn't that true? A. Right. The same way as a magazine. You have a sales person who goes and negotiates ads. Q. Okay. Mr. Dean testified, Jeff Dean -- do you know who Jeff Dean is? 1 2 3 4 5 6 7 8 9 10 11 12 13 14 15 16 17 18 19 20 21 22 23 24 25

A. Yes. Q. Okay. Have you met Jeff Dean? A. I met him two days ago. Q. Okay. He testified that DoubleClick was not appropriate for Google, because DoubleClick -- its products could not scale to -- to large -- to many -- to having many publishers. I think he said that it could not scale to millions of -- of publishers. I think his exact quote -- I don't have his exact quote, but he said it couldn't scale to millions. Do you agree that the DoubleClick system could not scale to millions? A. I don't have exact knowledge of that. That's not my character of expertise. Q. Okay. Thank you. MR. NELSON: I'll pass the witness. THE COURT: Redirect? MR. DEFRANCO: Yes, Your Honor. Let's go to Exhibit 149, please. REDIRECT EXAMINATION BY MR. DEFRANCO: Q. Ms. Delfau, that note on the front, that's a note that you wrote, I think you said, when you were asked to find whatever documents you could for this 1 2 3 4 5 6 7 8 9 10 11 12 13 14 15 16 17 18 19 20 21 22 23 24 25

case; is that correct? A. That's correct. Q. And what is it that you wrote there when you found this document? A. I explained when I got the document. So I was given this when I arrived in February 1998. This was written by the sales engineers for internal use and was the basis for additional or later docs. Q. Now, on cross-examination, you weren't given the chance to completely explain how you would date this document to when you first arrived at DoubleClick. Is there anything else you'd like to add? A. Well, it was there when I arrived. It was part of the information I used to learn about the system. If I went and took a look at the explanation of all the ad properties, I could identify that they were properties that were there in 1998. Q. Now, when you first arrived at DoubleClick, did you have any experience with DoubleClick system? A. No. Q. Okay. Were there documents that you looked at  $to$   $--$ A. This was really the only one. Q. Got to let me finish. A. Sorry. 1 2 3 4 5 6 7 8 9 10 11 12 13 14 15 16 17 18 19  $20$ 21 22 23 24 25

Q. I got to do my job. A. Sorry. Q. That's okay. Were there documents that you looked at to familiarize yourself with the system at that time to get up to speed to do your job? A. Yes. Q. Could you -- we have a number of documents in this binder. You were asked generally about them on cross. 10 Using your best memory, could you just point  $12$  those out to us one at a time, please? A. The documents that I used to get familiar with 14 the system? Q. When you first arrived, are there any others, other than Exhibit 149, you would point to? A. No. The rest of the documents were all written by my group after that. Q. They were written as -- as what? A. As user documentation or training material for our clients at that time. Q. And was that part of your job at the time? A. Yes, it was. Q. Now, you were asked about DFA and DFP. 25 Again, could those two systems -- well, DFA is for 1 2 3 4 5 6 7 8 9 11 13 15 16 17 18 19 20 21 22 23 24

which? A. DART for Advertisers. Q. And DFP? A. DART for Publishers. Q. Could they be used independently? A. Yes. Q. Could they be used in different ways? A. They could. Q. How is that? A. Well, they could be used together. So an advertiser could use DART for Advertisers to serve ads to websites that use DFP, that didn't use DFP, that used another system, that used an in-house system. So any site; it didn't matter what kind of ad-serving system they were using. Q. In your experience in '98, were some customers of DFA, the advertising side, also customers of DFP, the publisher's side? Let me put it differently. Did those two share customers at times? A. I don't know for a fact if they shared customers, but I know that customers who used one application worked with other customers who used the other application. Q. Well, why don't you explain. If an ad was put 1 2 3 4 5 6 7 8 9 10 11 12 13 14 15 16 17 18 19  $20^{\circ}$ 21 22 23 24 25

in -- how was an ad put in again on the DFA side? A. The advertiser would go to the DFA UI and -- Q. UI is? A. User interface. -- and enter the information about the ad. Q. And the publisher information you told us about earlier, like font size and color, how would that be put in on the publisher's side, please? A. Through that screen shot that we looked at that had the frame parameters, background color. Q. And could an ad that was put in, as you described on the advertiser's side, be viewed on multiple publisher websites in the DART system? A. Yes. Q. How would that happen, please? A. Well, just by targeting any -- or choosing any of those -- any sites. You know, I think I said up to 600. It might be only 256 sites that you can target for one ad placement. But you can use the one same ad and target all of those X number of sites. Q. Thank you very much. MR. NELSON: One question. THE COURT: Recross. MR. NELSON: Let's please put up Page 46 of your deposition again. 1 2 3 4 5 6 7 8 9 10 11 12 13 14 15 16 17 18 19 20 21 22 23 24 25

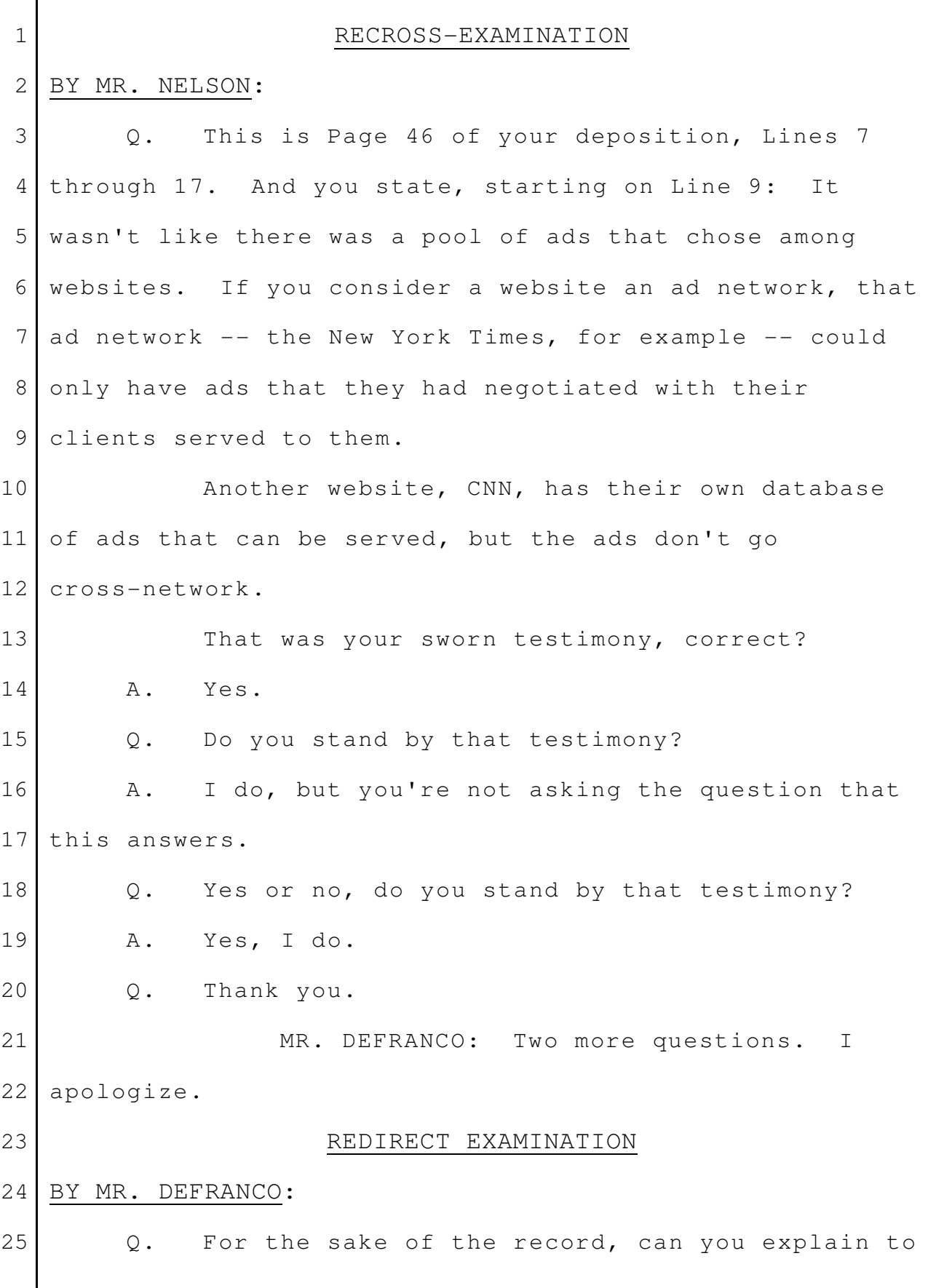

us how that is different than what you were asked? A. Yes. Can you put it back up? Do you have it? That's fine. I can talk about it. Q. Just an explanation, then I have one more question. Go ahead. A. Okay. So as I mentioned, when I started at DoubleClick, the primary business was an ad network. And so that ad network had -- I don't know exactly how many sites -- but say it had 50 websites that were part of that ad network. And so in that sense, the ad network is very big and has a pool of ads that can be served throughout any of those sites. However, in this instance, what we were talking about here is individual clients of DART for Publishers could only have access to the ads that they actually booked. Just as I mentioned before like an online banking system, I only have access to my account. I don't have access to your account. Q. Okay. Great. Now, just -- I said one more; a couple more. In the center of DFA and DFP is DART, right? A. Right. MR. NELSON: Objection, Your Honor outside the scope of recross. 1 2 3 4 5 6 7 8 9 10 11 12 13 14 15 16 17 18 19 20 21 22 23 24 25

THE COURT: Overruled. Q. (By Mr. DeFranco) If I pulled the plug on DART, what would happen to DFA and DFP? A. You couldn't use either of them. Q. Thank you. MR. DEFRANCO: No questions. MR. NELSON: No recross. THE COURT: May this witness be excused? MR. DEFRANCO: Yes, Your Honor. MR. NELSON: Yes, Your Honor. THE COURT: You may step down. THE WITNESS: Thank you. MR. DEFRANCO: May I have one minute to confer? THE COURT: Yes. Who will be your next witness? MR. DEFRANCO: Steven Rupp, Your Honor, Rupp, R-U-P-P. THE COURT: Okay. Here you go, Mr. Rupp. Come around. If you'll stand here and take the oath. THE WITNESS: Sure. (Witness sworn.) THE COURT: If you'll come around this way, there's a seat over here. Try to speak into the microphone for me and keep your voice up. 1 2 3 4 5 6 7 8 9 10 11 12 13 14 15 16 17 18 19 20 21 22 23 24 25

THE WITNESS: Okay. THE COURT: If you'll talk slowly, it will make it easier for our court reporter to take down what you're saying. THE WITNESS: Okay. STEVEN RUPP, DEFENDANT'S WITNESS, SWORN DIRECT EXAMINATION BY MR. DEFRANCO: Q. Good afternoon, Mr. Rupp. A. Good afternoon. Q. Please state your full name for the record. A. Steven William Rupp. Q. And where do you currently work? A. I work at Google. Q. And you're here to tell us also about DoubleClick. Do you understand that? A. Yes. Q. You were -- when did you start at DoubleClick? A. I started at DoubleClick in November of 1998 -- in '99. Sorry. Q. Okay. November of? A. November of 1998. Q. And let's -- for the record, can you just tell us a little bit about your educational background? 1 2 3 4 5 6 7 8 9 10 11 12 13 14 15 16 17 18 19 20 21 22 23 24 25

A. I got a bachelor's degree in electrical engineering from Rensselaer Polytechnical Institute in 1988. Q. And what was your -- so did you join -- well, I don't want to -- just give us briefly -- you worked for a number of companies between when you graduated and joined DoubleClick; is that right? A. Yes. Q. Okay. Let's talk about DoubleClick. What was your first position there? A. I was a software engineer working on the back end data processing system. Q. What was the back end data processing system? A. So the back end data processing system is responsible for taking the daily ad serving event data so the record of the ads that were shown and the ads that were clicked on, processing that and putting the results in the reporting database. Q. And was that -- what -- what system was that part of? A. That was part of the DART system. Q. And at the time in 1998, what other products did that -- that DART system work with at DoubleClick? A. So there were two main products, DFP, DART for Publishers, and DFA, DART for Advertisers. They were 1 2 3 4 5 6 7 8 9 10 11 12 13 14 15 16 17 18 19 20 21 22 23 24 25

both built out of the DART technology. Q. And how long were you working on the back end? A. Three or four years. Q. Three or four years at DoubleClick? A. On that particular project, yes. Q. And just give us a sentence about DFA, please. A. DFA is a product for online advertisers and ad agencies. It allows them to create online ad campaigns, run them on various websites, collect all the information into a central place, and run reports on it. Q. And DFP? A. DFP is a product for online publishers of websites. It allows them to manage ad campaigns and control which ads they show on their websites. Q. And did they both use DART? A. Yes. They were both built out of the DART technology. Q. And did they work together in that sense? A. Absolutely. Q. Could you just give us a few sentences on that? A. First of all, they shared almost all their technology. So they had a common ad server, a common back end data processing system, the part that I worked on. There was a common database. Most of the UI and 1 2 3 4 5 6 7 8 9 10 11 12 13 14 15 16 17 18 19 20 21 22 23 24 25

reporting code was shared between the two systems. Q. Now, could you give us a little bit more detail of the -- of the pieces that you were responsible for in the centralized or back end DART system? A. So a description of the back end? Q. Yeah. Can you just walk us -- I don't want to take the time to do a drawing. Can you just walk us through the pieces? A. Sure. There were three main kind of functions of the back end. The first one was to collect all the ad-serving log data. So we had hundreds of AdServers around the world in various data centers. And the log manager component collected those logs into our main data center. In 1998, it was in New York. The next component was called Derive. It was an application that was mostly responsible for data hygiene. So cleaning up the event data. If someone were, say, clicking on their own ad to try and make it look like it was performing better, it would detect that and strip out that data so that we didn't count it for the publisher or the advertiser. So the Derive piece also took those hundred AdServer logs and reorganized them into fewer larger 1 2 3 4 5 6 7 8 9 10 11 12 13 14 15 16 17 18 19 20 21 22 23 24 25

files to make the processing easier. 1

The main component was called Report Master, and it's the piece that actually did the processing of the daily data. 2 3 4

So it took all the event data for the day and counted the ad views and the ad clicks in various ways and put those results into the reporting database. Then publishers or advertisers could log in to the user interface, run reports, and see what happened for the day, see how many ads were shown, where they were shown, things like that. 5 6 7 8 9 10 11

Q. DFA, DART for Advertisers, did it use some, all, most of the components you described? 12 13

A. All of that technology, as well as DFP. When the back-end processed an ad, it didn't matter whether it was a DFA ad or a DFP ad. Most of the processing was identical. 14 15 16 17

Q. If -- if I unplug the DART back end, would DFA or DFP work? 18 19

A. They would both go down. Neither would work. Q. Is there a product called DART Enterprise? A. Yes. 20 21 22

Q. What is DART Enterprise? 23

A. So DART Enterprise was a rebranding of an AdServer product we acquired from a company called 24 25

NetGravity in 1999. 1

So an ad-serving system similar -- similar to DART for Publishers, but it was for companies that wanted to own and operate their own AdServers. So we would provide them the software. They would install it on their own computers and their own data center and run it and operate it themselves. DART for Publishers and DART for Advertiser, DoubleClick owned the computers and ran them for the clients. So it was a service we provided. Q. Okay. And would DART Enterprise -- was it DART for Enterprise or DART Enterprise? A. Just DART Enterprise. Q. Okay. Did DART Enterprise, that product, did that work with DFA or DFP? A. Back then, no. It was a separately operating product. Q. Okay. MR. DEFRANCO: Well, we've come a long way, but thank you. That's all I have. THE WITNESS: Okay. THE COURT: Cross-examination. MR. TRIBBLE: Briefly, Your Honor. CROSS-EXAMINATION BY MR. TRIBBLE: 2 3 4 5 6 7 8 9 10 11 12 13 14 15 16 17 18 19 20 21 22 23 24 25

Q. You currently -- you currently work for Google? A. Yes. Q. Do you work with Ms. Delfau at Google? A. Not as much now, but I have in the past. Q. Okay. The -- during your testimony, you didn't refer to or show us any documents; is that fair to say? A. That's correct. Q. Didn't show us any source code for these systems you're talking about, correct? A. Correct. Q. Didn't show us a video of the operating systems, what it looked like, correct? A. Correct. Q. You didn't show us any usage reports or any of the tons of paper that must have been generated by these systems back in 1998, correct? A. They didn't generate any paper, but okay. Q. Surely, there were manuals, instruction manuals. A. There was user documentation. I think Karen went through a lot of that. Q. There would have been documentation -- I'm talking about at DoubleClick. There would be 1 2 3 4 5 6 7 8 9 10 11 12 13 14 15 16 17 18 19 20 21 22 23 24 25

documentation at DoubleClick, correct? A. There was user documentation back in 1998 and '99. There wasn't a lot of engineering documentation yet. It was actually one of the things that -- Q. It was in the source code? A. Pardon? Q. Certainly, there was source code for running these systems, correct? A. Yes. Q. The software that makes the program run. A. Yes. We have a source control system. Q. And DoubleClick was bought by Google in 2007, correct? A. The deal closed in 2008, but yeah. Q. Okay. In 2008, Google bought DoubleClick; isn't that right? A. Yes. Q. Has Google provided you with any documentation from DoubleClick coming from 1998 that corroborates any of the testimony that you've just given? A. The user documentation wouldn't talk about the -- the back-end technology. THE COURT: Well, yes or no. THE WITNESS: Oh. A. No. From -- from that time period, no. 1 2 3 4 5 6 7 8 9 10 11 12 13 14 15 16 17 18 19 20 21 22 23 24 25

Q. (By Mr. Tribble) And you just testified that the systems all worked together, right? A. Yes. Q. Do you recall giving a sworn deposition in this case? A. Yes. MR. TRIBBLE: Can we put up on the screen Page 20, Lines 15 to 24? Q. (By Mr. Tribble) In your deposition, there was 10 the following testimony by yourself: Question: Now, please explain the relationship between the DART Enterprise product and the  $DFA$  -- that's DART for Advertisers -- and the DFP -that's DART for Publishers -- products, please. Answer: From what standpoint? Question: Well, first of all, do they interoperate, or are they separately operating products? And your answer was: They're separately operating products. Was that your sworn testimony just this last September 18th, 2009? A. Yes. Q. One other question. In the DFP system, the DART for Publishers system, that was a system for publishers, right? 1 2 3 4 5 6 7 8 9 11 12 13 14 15 16 17 18 19 20 21 22 23 24 25

A. Yes. Q. It was the publisher who would add the ads to the system, correct? A. Yes. The publisher traffics ads in the -- in the DART for Publisher system. Q. Yes, not the advertiser. A. The advertiser would publish traffic ads in the DART for Advertisers system. Q. Do you remember -- MR. TRIBBLE: Let's go to Page 24, Line 23 through 25, Line 18. Q. (By Mr. Tribble) You were asked: What was the essential functionality of the DFP system? Answer: Again, in terms of a description of the product? Question: Yes. Answer: An online advertising system for publishers so that they could put ads on their websites. Question: People who were using the DFP system back then in '98, '99 period, were they typically then uploading ads of advertisers that they contracted with and then using the system to serve those ads on to their websites? Answer: Are you talking about publisher users? 1 2 3 4 5 6 7 8 9 10 11 12 13 14 15 16 17 18 19 20 21 22 23 24 25

Question: Yes. Answer: Yes. Was that your sworn testimony on September 18, 2009? A. Yes. MR. TRIBBLE: Pass the witness. THE COURT: Redirect? MR. DEFRANCO: Just a few, Your Honor. Can somebody put up that first piece of testimony, please, about separability? Do you have it? I apologize. Have you got it? I'm sorry. REDIRECT EXAMINATION BY MR. DEFRANCO: Q. You were just asked about this testimony, right? A. Yes. Q. After you were asked a question without having 19 this in front of you. Do you remember that? A. Yes. Q. Now, you said here -- the answer you were asked about, they're separately operating products. Do you see that? A. Yes. 1 2 3 4 5 6 7 8 9 10 11 12 13 14 15 16 17 18 20 21 22 23 24 25

Q. Let's go to the question. The question says: Please explain the relationship between DART Enterprise and the DFA and DFP products. Do you see that? A. Yes. Q. Now, you're an engineer, right? A. Uh-huh. Q. You see that and there? A. Yes. Q. Does that separate out DART Enterprise from what's the remainder of that sentence? A. Yes. I mean, to me, the question was about whether DART Enterprise was a separate operating product. 15 Q. Did you talk about DART Enterprise on your direct examination? Do you remember that? A. No. Q. On direct, didn't I ask you about DART Enterprise, what that was? A. Oh, yeah. Yeah. Q. What is DART Enterprise? A. DART Enterprise is an ad-serving product we acquired from NetGravity. 1 2 3 4 5 6 7 8 9 10 11 12 13 14 16 17 18 19 20 21 22 23 24 25

Q. And did that product work with DFA and DFP? A. No. It was separate from DFA and DFP. Q. Does that mean that DFA and DFP didn't work together? A. No. Q. Now, you were also asked about documents. You were shown -- just to be quick here, you were shown lots of documents, marketing-related documents and manuals at your deposition, right? Do you remember that? A. Yes. Q. You were on the technical and engineering side? A. Correct. Q. And we're talking about the timeframe of 1998. Are you aware of that? A. Yes. Q. And are you aware of any technical or engineering documents that have survived from that time period? Have you seen any of those? A. No. MR. DEFRANCO: Okay. Thank you very much. THE COURT: Recross? (Bench conference.) 1 2 3 4 5 6 7 8 9 10 11 12 13 14 15 16 17 18 19 20 21 22 23 24 25

MR. TRIBBLE: I don't want to violate anything. I mean, can I ask him if he went to DoubleClick and looked for any documents? THE COURT: If he went to DoubleClick and looked for any -- MR. TRIBBLE: Yeah. THE COURT: Well, at what -- at what timeframe would they -- was the company purchased or -- MR. TRIBBLE: He said it closed in 2000 -- I don't know, Your Honor, because he said it closed in 2008. I'm not -- THE COURT: You can ask -- you can ask that question. MR. TRIBBLE: Okay. (Bench conference concluded.) RECROSS-EXAMINATION BY MR. TRIBBLE: Q. Just one question. A. Okay. Q. My one question is: Did you go to DoubleClick and look and see if they, in fact, had any manuals or source code or files that would help us with this issue in this trial? A. Yeah. I looked through my e-mail. I looked through the manuals that I had, yes. 1 2 3 4 5 6 7 8 9 10 11 12 13 14 15 16 17 18 19 20 21 22 23 24 25

Q. And did you point us to any of those manuals today? A. None of the manuals I had were from that time -- none of the technical documentation that I had was from that time period. Q. Okay. So you looked through manuals and things, but you didn't have anything that could corroborate your testimony as of the 1998 timeframe that you've been testifying about? A. Correct. MR. TRIBBLE: Okay. Thank you. THE COURT: Redirect? MR. DEFRANCO: Yes, Your Honor -- no. All set. THE COURT: You're through? MR. DEFRANCO: I'm done. THE COURT: May this witness be excused? MR. DEFRANCO: Yes, Your Honor. MR. TRIBBLE: Yes, Your Honor. THE COURT: Okay. You may step down. Thank you for coming. MR. DEFRANCO: I'll now call Mark Lanning, Your Honor. THE COURT: Well, I tell you what, Ladies and Gentlemen, what I'm going to do is, I'm going to 1 2 3 4 5 6 7 8 9 10 11 12 13 14 15 16 17 18 19 20 21 22 23 24 25

take our afternoon recess early today. I'm going to break you until a quarter until 3:00. We're going to come back, and we're going to go -- we'll probably go another hour -- another hour, maybe a little bit more. I'm going to let y'all go home a little bit early today. Y'all have worked hard all week, and I'm going to try to get you out of here between 3:45 and 4:00 today, all right? So don't talk about the case. Remember my prior instructions. And I'll see you back in here at a quarter until the hour. COURT SECURITY OFFICER: All rise. (Jury out.) THE COURT: Court's in recess. (Recess.) COURT SECURITY OFFICER: All rise. (Jury in.) THE COURT: All right. Please be seated. Mr. Verhoeven, call your next witness. MR. VERHOEVEN: Your Honor, Google calls Mr. Mark Lanning. THE COURT: Come around, sir. Was this witness previously sworn? MR. VERHOEVEN: He was not. (Witness sworn.) 1 2 3 4 5 6 7 8 9 10 11 12 13 14 15 16 17 18 19 20 21 22 23 24 25

THE COURT: Try to keep your voice up and speak into the microphone for me. THE WITNESS: Okay. MARK LANNING, DEFENDANT'S WITNESS, SWORN DIRECT EXAMINATION BY MR. VERHOEVEN: Q. Good afternoon, Mr. Lanning. A. Good afternoon. Q. Could you please tell us your full name? A. Mark Reed Lanning. Q. Where do you live, Mr. Lanning? A. I live in Greenville, Texas, which is located between here and Dallas off of Interstate 30. Q. Can you tell us a little bit about yourself? A. Yes. I'm married. My wife and I will celebrate our 35th wedding anniversary in May. We have three children and eight grandchildren. Q. Can you tell the jury what you do for a living, Mr. Lanning? A. Yes. I'm a consultant, technical consultant. I also have a horse and cattle ranch that we raise both horses and cattle for sale to people in Texas and many other states around the country. Q. What's the name of your consultant company? A. Telecom Architects, Incorporated. 1 2 3 4 5 6 7 8 9 10 11 12 13 14 15 16 17 18 19  $20$ 21 22 23 24 25

Q. What about your cattle ranch? A. It's -- the name of it is The Twisted L Ranch. Q. Did you say that was in Greenville? A. Yes, I did. Q. Okay. I'd like you to tell the jury a little bit about your work history and your work experience, so why don't we start at the beginning. What was your first job? A. My first job was when I joined the Army in 1974. They -- specifically, it was the Signal Corps or the Army security agency. Q. Okay. What did you do there, sir? A. I was a computer technician and software programmer for the military after extensive training over a two-year period. Q. Did you receive any awards while you worked there? A. Yes, I did. I received four different awards, and I need to probably explain a little bit. In the Army, at the time in 1974, there were different courses that we would sign up for that I enlisted for. The first course was 38 weeks long, and the Army has a little different way of training people than going to college. We went to class five days a week, ten hours a day. And they let us sit on bar stools, so 1 2 3 4 5 6 7 8 9 10 11 12 13 14 15 16 17 18 19 20 21 22 23 24 25

it wasn't really easy to fall asleep during class. And then during the weekends, we did our normal military activity. And so after 38 weeks, I graduated from my first course as the top graduate or top of my class. They referred to it as honor graduate. At the time for motivating the students, they gave the honor graduate three different choices when you graduated at the top of your class. The first choice was to stay and become an instructor of the class. The second choice was to pick any assignment around the world that I wanted to go to. And the third choice was to go to another course. 1 2 3 4 5 6 7 8 9 10 11 12

One of the things I was interested in was to learn as much as I could. So I chose another course after my first 38-week course. The first course was on all the different types of voice and data communication equipment that's used by the military. They call it encrypted or crypto equipment. It's how the military sends data and voice around the world so people can eavesdrop on it. So I was referred to as a crypto technician at the time. 13 14 15 16 17 18 19 20 21

My second course, after my second course, I was the honor graduate, the top graduate of that course, so I thought that was a pretty good deal. So I actually selected to -- to -- a third course to attend. 22 23 24 25

And about a year and a half had past at that time. I selected a fourth course on programming, and it was the state of the art programming of the systems at the time -- it was around the middle of 1975 at that time -- on how to program some of the most advanced computers the military had. 1 2 3 4 5 6

After graduating as the top graduate of that course and after four times in a row, the military offered me an option I couldn't refuse. They offered me a position to become part of a small team to work on the White House communication staff to upgrade the White House communications for voice and data all around the world to do that. 7 8 9 10 11 12 13

Q. Okay. And this work at the White House that you mentioned, can you explain to the jury what kind of work that involved? 14 15 16

A. Yes. The White House has both voice circuits for telephone calls where they need to call anywhere in the world. They need to not only call the different embassies they have but other U.S. properties. But they also have connections to a lot of other leaders around the world. 17 18 19 20 21 22

And so those voice connections was what we upgraded. They had an old network at the time, and we upgraded it to the state of the art equipment. And when 23 24 25

the President speaks to another president, they really don't want a lot of people eavesdropping on that conversation. So they use the latest state of the art encryption technology to encrypt those voice calls. They also needed to have data communications for messages and for different -- sending different messages or documents around the world. We also upgraded their communications network so they could send messages all over the world. And those were either confidential or not confidential. And in order to work with all of this information and documents, I was -- I obtained the top secret security clearance. And top secret security clearances also include access to different information, and so I had a special access that was called the sensitive information access where we were actually reading documents that were coming to and from the White House. It was a little interesting, but it was always difficult to make sure you didn't discuss any of this information with people. Some of the -- the classrooms were not like classrooms like you would think of classrooms. We actually worked in a big safe. When we would go into our classroom, I felt like a banker, because it had a large safe door on it that 1 2 3 4 5 6 7 8 9 10 11 12 13 14 15 16 17 18 19 20 21 22 23 24 25

would be closed just like a bank safe would be and then opened and they closed it. There were many days we didn't have any idea what the weather was, because we were working with top secret information all day long. Q. So, Mr. Lanning, you understand this case involves the internet, right? A. Yes, I do. Q. Did the work that you did over at the White House have anything to do with the internet? A. Yes, it did. In the data communications for -- for this network, we interfaced and we actually helped build the first generation of the internet. It was referred to as the ARPANET, and that's an acronym. It's not too hard. It's a network that was sponsored and paid for by a government agency called the Advanced Research Projects Agency, and they contracted with a company out of Boston to build the ARPANET network, the first internet. That network essentially became the internet. Q. Okay. Did there come a time when you left the Army, left the military? A. Yes. I left with an honorable discharge in 1977. Q. Okay. And what did you do next, Mr. Lanning? A. I had started flying when I was in the 1 2 3 4 5 6 7 8 9 10 11 12 13 14 15 16 17 18 19 20 21 22 23 24 25

military off time and received my private pilot's license, so I wanted to continue flying. And I went to an aeronautical university in Florida. The name of that university is Embry-Riddle Aeronautical University. And so I was taking flight training. I was also attending aeronautical engineering courses full-time. And in turn for tuition and a salary, the university paid me for maintaining their simulator equipment, the flight simulators for the different jets and airplanes. Where I knew quite a bit about the computers and software, I maintained that and worked my way through the first part of my education for the aeronautical university for an engineering degree. Q. What did you do after that, Mr. Lanning? A. I received an offer from IT&T, which is International Telephone & Telegraph. Some of the people that I'd worked with in the military went to IT&T and they called me and asked me if I would join International Telephone & Telegraph. Q. Approximately when was this? A. 1979. Q. Okay. And did you join IT&T? A. Yes, I did. I joined IT&T, Defense Communications Division. Q. And at the time, what was IT&T Defense 1 2 3 4 5 6 7 8 9 10 11 12 13 14 15 16 17 18 19 20 21 22 23 24 25

Communications? 1

A. IT&T was a lot like AT&T at the time. They provided international voice and data networks. They also provided equipment that would perform in these different networks. 2 3 4 5

The Defense Communications Agency did a lot of this same or provided a lot of the same equipment networks that I had worked on at the White House. Q. Okay. And what did you do while you were 6 7 8 9

there? 10

A. I was a software and hardware engineer working on a team -- working with the team that built a large software program, a computer system, that we referred to as a message storing forward system. 11 12 13 14

That's a long name for what's referred to now as an e-mail system. If you think about what an e-mail system does, it takes messages, stores them, and then forwards them on to the recipients. 15 16 17 18

And we built the message storage and forwarding system, effectively an e-mail system, for all of the U.S. embassies all around the world and connected that e-mail system to all of the U.S. embassies. 19 20 21 22

Later that was sold to two airlines and was used to connect all of the gates, teletypes to all of the passenger gates for the airlines worldwide. 23 24 25

Q. As part of your job there, did you do any programming? A. Yes, I did. I was one of the main software programmers. We actually started with the system where they provided the hardware without any software. It was a great education, but it was a big project, because we wrote what is referred to as an operating system on your PC. That would be like Windows. We wrote our own operating system. We wrote all the software for the communications protocols. We even had to write all the software that interfaced with the printers and storage systems. So it was a great on-the-job training for how all the system software works in a large computer system. Q. Did you do any work with networking protocols? A. Yes. A big part of the system had to do with network protocols. We had some of the latest packet switching protocols in the system for connections in - in the United States. But then as we went to some of the - connected to some of the third-world countries, we also had to use some of the most basic communication protocols, because their systems weren't as advanced as the ones in the United States. A lot of those protocols are very similar to 1 2 3 4 5 6 7 8 9 10 11 12 13 14 15 16 17 18 19 20 21 22 23 24 25

what was used, if not the same protocols, in the first version of the internet, the ARPANET network that I referred to. Q. Now, during this time that you worked at IT&T, did you continue to pursue your formal education? A. Yes, I did. IT&T assigned me to a site in Dallas where in turn for maintaining both the hardware and software of this large e-mail system for Braniff Airlines, they paid for my full-time education. So I -- while I worked full-time for IT&T Defense Communications Division, I went full-time to Southern Methodist University in Dallas. Q. And at SMU, did you obtain a degree? A. Yes, I did. I obtained a bachelor of science in computer science in 1983. Q. Did there come a time that you stopped working at IT&T? A. Yes. Shortly after I graduated, I received an offer from Digital Switch Corporation that's located in Plano just north of Dallas. Q. When was that approximately? A. In 1983, after I graduated. Q. In 1983, can you describe for the jury what Digital Switch Corporation was? A. Digital Switch Corporation was a large 1 2 3 4 5 6 7 8 9 10 11 12 13 14 15 16 17 18 19 20 21 22 23 24 25
hardware and software development company that built telephone switches, specifically long-distance telephone switches for companies like MCI and Sprint. If you remember the commercials with the pin drop for Sprint, the new digital network that you can hear a pin drop, I was behind the scenes working on the Sprint network and the equipment that was actually performing those telephone calls. Q. What did you do at Digital Switch Corporation? Can you describe that for the jury? A. I had two or three different responsibilities over time. I started as what we refer to as an individual contributor, a software development engineer. I was later promoted to a software development manager, and later to the director of software development for a large product that they referred to as a signal transfer point. Q. Okay. Did you develop anything when you were there? A. Yes. The signal transfer point was a large packet switch that uses communications protocols that are the same as what are used in the internet and for telephone calls, to switch telephone calls. When you make a phone call from one person to another, this signal transfer point transfers the information that the 1 2 3 4 5 6 7 8 9 10 11 12 13 14 15 16 17 18 19 20 21 22 23 24 25

dialed digits that you've dialed so that the telephone switches can connect your voice call. I also worked on the standards committees to define caller ID. The caller ID that you see on your telephones at your house and on your cell phones, I actually worked with the standards committees to define how that would be implemented in the telephone networks. Q. Did there come a time when you were promoted at Digital Switch Corporation? A. Yes. Shortly after -- or about after a year of software engineer, developing, writing software, I was put over a software development group of about 15 people. Later on, I was promoted to the director of software development, and I had about 50 engineers working for me at the time developing software. Q. Did there come a time when you ceased working there at that company? A. Yes. After Digital Switch, then I received another offer to work for Tandem Computers. 1 2 3 4 5 6 7 8 9 10 11 12 13 14 15 16 17 18 19  $20$ 21

Q. And when was this?

A. That would have been in 1987. 22

Q. And in 1987, can you tell the jury what Tandem Computers, what that company was? 23 24

A. Some people hear Tandem Computers and they 25

74

confuse it with Tandy Corporation, which is Radio Shack. That's not what Tandem Computers was. Tandem Computers built very large scale computer systems that were what we refer to as fault-tolerant, meaning that if one or parts of the system failed, the system would keep working. In the 1980s timeframe, in the 1990s, Tandem Computers were the computers that were used for bank ATM networks. If you did -- if you ever did an ATM transaction for a bank, the odds are you used the Tandem computer and the software that we were working on. Tandem Computers were also used by the New York Stock Exchange and the NASDAQ for all the stock transactions to make sure that every stock transaction was kept accurately and none were lost. And that's one of the main reasons for the large fault-tolerant systems. Q. What were your title or titles at Tandem Computers? A. I was initially hired at Tandem Computers as the director of development, both hardware and software. Later I was promoted to the vice president of development. I was then promoted to the vice president of system -- systems engineering where I was responsible for all the architecture of the software and the 1 2 3 4 5 6 7 8 9 10 11 12 13 14 15 16 17 18 19  $20$ 21 22 23 24 25

1 hardware of the systems.

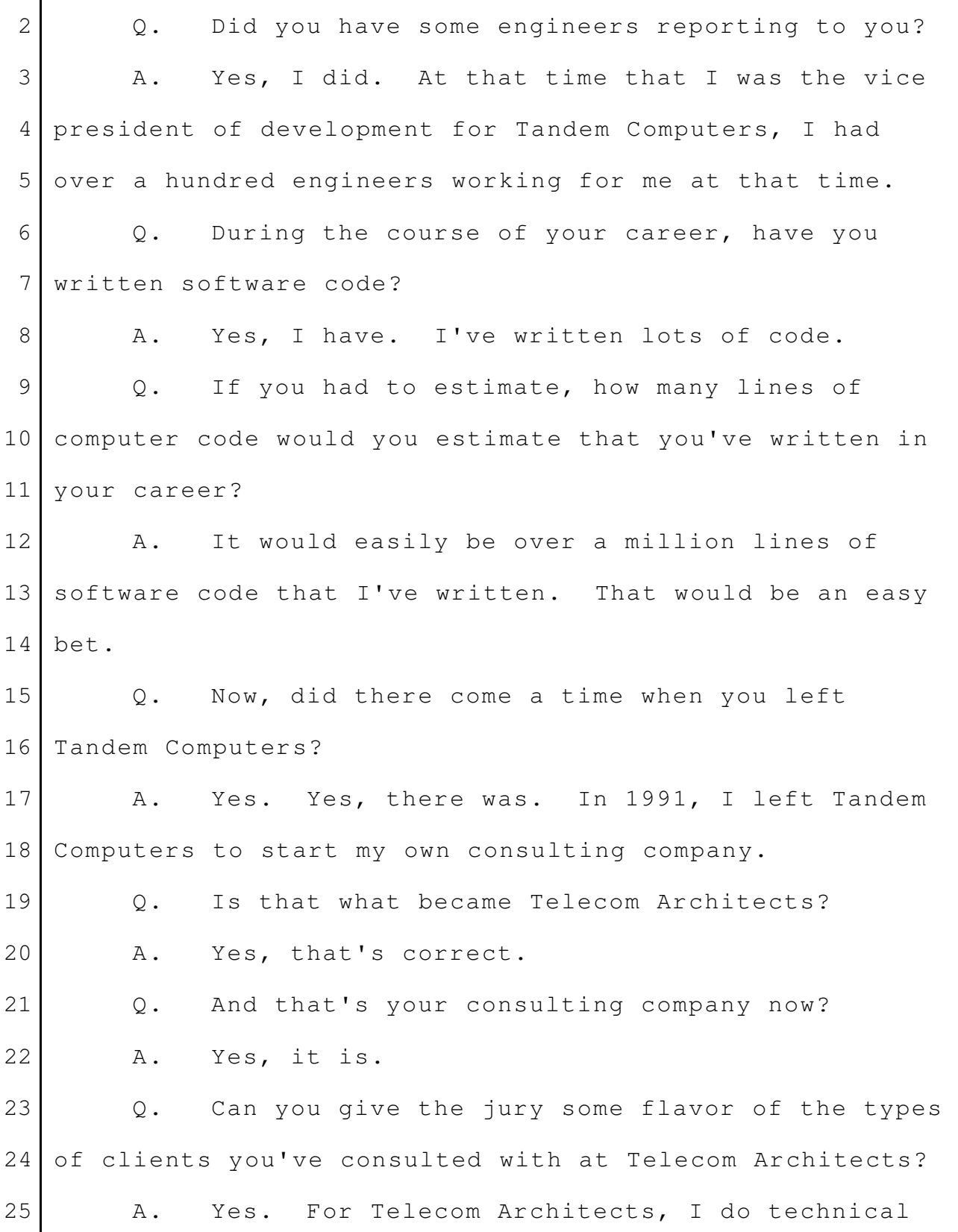

consulting for legal cases like I'm doing today, but I also do technical consulting and custom software development for large communications, telecommunications companies, and the suppliers of these telecommunications companies. I've consulted for Motorola in Chicago, British Telecom in London, and Sprint Nextel, and they're based mainly on the East Coast in Western Virginia. Q. Let's take British Telecom as an example. What kind of work did you do for British Telecom as part of your consulting company? A. British Telecom hired me to be the program manager of a very large cellular network upgrade that they were planning. And they also had to upgrade their billing system for billing all of their cellular network clients. At the time, the British telecom cellular network was the largest cellular network in the world, and I was the program manager, and I had over a billion-dollar budget to upgrade all of their cellular network and their -- and their billing system. I had over 600 engineers that I was responsible for that were located in six different countries. So it kept me busy flying all over the world 1 2 3 4 5 6 7 8 9 10 11 12 13 14 15 16 17 18 19 20 21 22 23 24 25

to integrate this -- this project. 1

Give you an idea, I have over 3 million miles on American Airlines from flying all over the world to integrate this project. That lasted for a period of three to four years. 2 3 4 5

Q. This experience that you had that you've been describing, would you characterize it as relevant to internet-related systems? 6 7 8

A. Yes. All of the experience from Tandem Computers and Digital Switch Corporation, we used the packet switching protocols and the communication protocols that are used in the internet. 9 10 11 12

A lot of the equipment that we've worked on is actually used to route the packets or the messages that go back and forth in the internet for computers to communicate with each other. 13 14 15 16

Q. When you refer to protocols, can you give us examples of what you're talking about? 17 18

A. The best description that I had, a chief engineer from MCI explained it to me years ago. 19 20

Protocols are like languages, and he was Chinese, and so he was doing the different greetings that you meet with different people from different cultures. 21 22 23

Protocols are the same way. Communications protocols are a set of roles or a set of standards that 24 25

you use so that two computers can communicate with each other. His example was if you -- if two people spoke in different languages, they wouldn't communicate very well. So a protocol is a common language or set of rules between computers that they use to communicate with each other. MR. VERHOEVEN: Your Honor, at this point, I would like to move to qualify Mr. Lanning as an expert in computer engineering and computer science. THE COURT: Any objection? MR. GRINSTEIN: No objection. THE COURT: The Court and the jury will hear his opinion. MR. VERHOEVEN: Thank you, Your Honor. Charles, do we have the system going for us here? Okay. Thanks. Q. (By Mr. Verhoeven) Now, Mr. Lanning, you were retained by Google as an expert witness in this case, correct? A. Yes, I was. Yes, I am still. Q. And are you charging for your time? A. Yes, I am. I charge at my normal customary rate for legal consulting the same as I do for technical consulting. 1 2 3 4 5 6 7 8 9 10 11 12 13 14 15 16 17 18 19  $20^{\circ}$ 21 22 23 24 25

Q. And what is your rate that you're charging? A. \$400 an hour. Q. Does your payment that you're receiving depend on any way on the outcome of this case? A. No, it does not. Q. You get paid the same no matter what happens? A. Yes. That's correct. Q. All right. Now, are you aware of the two patents that are being asserted in this case? A. Yes, I am. Q. That's the '025 and the '059 patent? A. Yes, that's correct. It's the same patents that you've been hearing about all week. MR. VERHOEVEN: And, Charles, maybe you could put up DX Demo 172. Q. (By Mr. Verhoeven) These are just the cover pages of these patents, correct? A. Yes, it is. Q. Okay. Just for background, can you -- I know that -- you may not know this, but the jurors have heard a lot about these patents already, but just very briefly can you tell the jurors your understanding of the general subject matter these patents concern? A. These patents address an online internet advertising system. They also include an inventory 1 2 3 4 5 6 7 8 9 10 11 12 13 14 15 16 17 18 19 20 21 22 23 24 25

control and ticket-selling system. 1

And they describe how an advertiser can create an ad and select the different internet media venues - you've heard that word -- specifically websites that you see. We'll talk more about a little later. 2 3 4 5

They also include an interface for a publisher, a website to define where the ad should appear and how it should appear. 6 7 8

They also require databases for storing the information that's provided both by the publisher and the advertiser, and describe how the ads are published to the different internet media venues. 9 10 11 12

You'll -- you've heard that word a lot. I'll use that synonymously with websites a lot of the time. Q. Now, Mr. Lanning, can you let the jury know what your assignment was, what did Google ask you to do when they retained you? 13 14 15 16 17

A. Well, I had two assignments. One was to analyze the patents and the Google products and determine if the patents in the claims of the patents, if the Google products infringed the patent claims. 18 19 20 21

The second part of the work that I was asked to do was to determine if there was any prior art that existed before these patents, which I refer to as a validity analysis. 22 23 24 25

Q. Okay. Well, let's start with the first assignment that -- the issue of whether there's infringement or no infringement, okay? A. Okay. Q. Now, you're not a lawyer, correct? A. No, I'm not. Q. Before you performed your analysis, did you have any understanding of the legal sort of rules of the road that you needed to follow in order to use as a framework for your analysis? A. Yes, sir. Q. Can you tell the jury what your understanding of the rules of the road were? A. Rules of the road for infringement is that for Google products to infringe, they have to perform each and every limitation of the claim. And I was in the courtroom when that has been discussed before. So if there's an asserted claim, in order for the Google products to infringe, they have to infringe each and every element of the claim, not just most of the elements, not just about the elements, and elements -- use elements or limitations, that's all the different parts of the claim that you see that look somewhat like paragraphs. We'll talk about that in more detail later. 1 2 3 4 5 6 7 8 9 10 11 12 13 14 15 16 17 18 19 20 21 22 23 24 25

Q. Okay. And did you have an understanding as to what the accused products were in this case? A. Yes. The accused -- Q. Or are -- excuse me. A. I was going to correct that. The accused products are Google's AdSense for Content product and another product that they -- with the name AdSense for Mobile as they're used with different interfaces of Google products. Q. Now, on this first assignment on the issue of whether there's infringement or not, what did you do to look into the issue or research the issue? A. I did a lot of different things and took a lot of -- a lot of hours to do this. But the first thing that I needed to do was to read through and analyze the patents and understand the patents. If you've glanced at the patents, you know they're not small. I think they're about 81 pages in length; 80 approximately. There's a lot of different claims in the patents. So my first job was to read and analyze the patents and understand the claims. And then I needed to understand the Google products in order to understand whether the Google products infringed these claims or not. 1 2 3 4 5 6 7 8 9 10 11 12 13 14 15 16 17 18 19 20 21 22 23 24 25

83

So one of the first things I did is I went online to the Google website that you've seen slides of already this week, and I looked at the Google AdWords product and the different slides that were associated with the AdWords product to associate myself with the product. They also have some help files I looked at. I also went to Google's AdSense web page and familiarized myself with the AdSense product. There's been a lot of documents that have been produced by Google in the case. And the next step for me was to then go through hundreds of pages. It would not be an exaggeration to say it would easily be thousands of pages of documentation that's been produced to determine how the Google products work specifically. And then I looked at Google source code. Program software program source code, when I refer to source code, is the Google software for the products. So I looked through many different source code files. And the way you can do that is I can look on my computer or I can look at listings or I can print them out and look at listings. But the main time, I can just look at them -- I have an editor that I look at them in different ways to analyze the software. 1 2 3 4 5 6 7 8 9 10 11 12 13 14 15 16 17 18 19  $20$ 21 22 23 24 25

I also read deposition transcripts by Google employees to see what they said, to see what they were asked and how they explained the products. I'm trying to think if I did -- oh, I also made modifications to my own website and performed tests  $to \circ --$ Q. Let me interrupt you there, Mr. Lanning, because you haven't  $--$  I don't think you've mentioned your website before. Can you describe that first before you describe the tests you did? A. I'm sorry. I have a website that I developed in 1987. I guess I have the wrong -- I was thinking that was too long ago. In 1997, for my ranch. We have horses and we raise horses. We breed our own horses. And I put the horse information on my website that I've developed. And we sell horses all over the world. We're pretty excited. The internet advertising that I do on my website people look at it, and we've sold horses into Argentina, Berlin, Stockholm, Sweden, all over. So it's exciting. I never know when I will receive an e-mail message from someone that's seen my website. But my website -- I have my own website. It's 1 2 3 4 5 6 7 8 9 10 11 12 13 14 15 16 17 18 19 20 21 22 23 24 25

85

name is tlranch.com. The name of my ranch is Twisted L Ranch, and so the website is tlranch.com. Q. Now, you mentioned you did some tests using that website. Can you explain that in a little bit more detail, please? A. Yes. I modified my website so that it would use Google's AdSense products so that I could see the ads on my website and see it work for real. I also joined Google's AdWords for my website, to advertise my website. And since I've joined Google's AdWords, my website has been advertised over 750,000 times on the Google advertising network.  $0.$  So  $-$ A. Sorry. Q. So let me just break that down so -- just to make sure we understand it. So you used Google both as a publisher and as an advertiser; is that what you're saying? A. Yes. I wanted to make sure that I understood both sides, how to be -- how Google worked as an advertiser, how I would insert ads for real, and then how I would actually work as a publisher on the Google AdSense network. So I modified my website to become a publisher 1 2 3 4 5 6 7 8 9 10 11 12 13 14 15 16 17 18 19 20 21 22 23 24 25

where my website displays the Ads by Google. 1

Q. Did you do any network analysis tests as part of this? 2 3

A. Yes. To make sure that I understood completely the types of internet messages that were coming back and forth or coming to my browser on my computer and being sent from my browser, I used some specialized internet software which captured all the messages and the information contained in those internet packet messages so that I understood completely what was happening at my browser with the different examples that I talked about. 4 5 6 7 8 9 10 11 12

Q. So based on this research and analysis and testing that you've testified to, Mr. Lanning, have you formed an opinion as to whether or not the two accused Google products infringe any of the asserted claims in this lawsuit? 13 14 15 16 17

A. Yes, I have. 18

Q. What is your opinion? 19

A. My opinion is that the Google products, the accused products, AdSense for Content and AdSense for Mobile, do not infringe the Function Media patents, specifically the '025 and the '059 patent. 20 21 22 23

Q. Okay. We'll go through the specific elements in a second, but at a high level, can you just explain 24 25

to the jury why not; why don't they infringe? A. There's multiple reasons. There's at least three reasons or three of the limitations of the claims that the Google products don't perform, that they don't do. Q. Okay. MR. VERHOEVEN: Your Honor, I have a binder that I'd like to pass out, if I might. THE COURT: Yes. MR. VERHOEVEN: I think the witness already has it. There you go. Okay. Charles, if we could go to DX demo 161. Q. (By Mr. Verhoeven) And, Mr. Lanning, I'm just going to have you walk through -- we've got a set of slides that I understand you've instructed to have prepared. Let me see if I can find a place where this fits. And this is the first one of those. Could you explain to the jury what we're looking at? A. Yes. I provided -- on this slide, there's three different pieces of information, and I'll start with the page you see on the left. This is the text for Claim 1 of the '025 patent. And one of the limitations that I've 1 2 3 4 5 6 7 8 9 10 11 12 13 14 15 16 17 18 19 20 21 22 23 24 25

highlighted is the second -- it starts with the second interface. Q. Okay. This highlighted right here (indicating)? A. Yes, it is. It -- it's the second interface that's referring to the seller interface. Q. And can you just -- can you -- I don't know if you can read that or -- it's probably on your monitor, too. Can you read to the jury what the language is you're referring to? A. Yes. It's the -- and it's easier to see, because I -- I thought that I might have a hard time to see it, so I've actually expanded that language up in the top right-hand portion of the slide so it's easier to see. And that language is: The seller is -- or sorry -- seller is prompted to input information to create an electronic advertisement for publication to the selected internet media venues. Q. Okay. And what else are we looking at here? A. I've also included the Court's order that - that defines what the term create an electronic advertisement for publication to the selected internet media venues means. 1 2 3 4 5 6 7 8 9 10 11 12 13 14 15 16 17 18 19 20 21 22 23 24 25

As it explains, continuing to read, is that means to create an electronics advertisement for publication in a form customized to each of the selected internet media venues presentation rules. And so looking at this claim, putting it all together, this means that the seller is prompted to input information -- I'm sorry. Let me start over. The seller is prompted to input information to create an electronic advertisement for publication in a form customized to each of the selected internet media venues presentation rules. Q. And have you formed an opinion as to whether this element is met in the accused products? A. Yes, I have. Q. What's your opinion? A. That the Google products don't perform this function; that the Google products do not allow a seller to input information to create an advertisement customized to each of the selected internet media venues presentation rules. Q. Okay. MR. VERHOEVEN: Let's go to the next slide, please. And for the record, this is DX demo 999. Q. (By Mr. Verhoeven) What are we looking at here, Mr. Lanning? 1 2 3 4 5 6 7 8 9 10 11 12 13 14 15 16 17 18 19 20 21 22 23 24 25

90

A. This slide is hard to see. I'll -- I'll have Charles expand or blow these portions of this slide up. But specifically, this is one of the screens of the Google AdWords product. If you're an advertiser and you want to create an advertisement, this is one of the screens that you would go to on Google's AdWords website. And that's defined -- you can see up in the top left, hopefully, in color, see the different colors of Google and AdWords. This is one of the screens for Google AdWords. Q. Okay. And is there a place on this box, on this screen, that talks about an advertiser creating an advertisement? A. The -- yes, there is. Q. Can you show the jury where that is? A. Yes. It's the first portion of this slide that's labeled create ad and key words. THE WITNESS: And if we can blow that up, please. Q. (By Mr. Verhoeven) Okay. So that's easier to read. Can you explain to the jury what we're looking at here? A. Yes. If I want to create an ad or an advertiser wants to create an ad on the Google AdWords 1 2 3 4 5 6 7 8 9 10 11 12 13 14 15 16 17 18 19 20 21 22 23 24 25

system, they simply select their cursor to each one of the boxes that you see next to the words headline and those other words, and they just type in what I refer to as plain text or raw text to describe their ad. The display URL and the destination URL, that's simply defining -- the advertiser is defining where the -- where the -- your browser or where the end-user's browser will go to if you click on the ad. If you click on an ad, this is how the advertiser tells the Google AdWords system or instructs the Google's AdWords system what website it would go to. Q. So if I'm an advertiser -- let me see if I understand this. If I'm an advertiser and I want to use AdSense for Content, this is where I go to create my ad? A. Yes, it is. Q. Okay. And these are the boxes here? Headline, description one, description two, display, and destination URL, those are the boxes I would fill in? A. Yes. And I would just simply type the information that I wanted for my ad. Q. Okay. And when Google -- when an advertiser wants to create an ad on the AdSense for Content system, is there anything else they do, or is this it? A. There's other fields on this screen. If we can go back to the main screen that -- the web page, 1 2 3 4 5 6 7 8 9 10 11 12 13 14 15 16 17 18 19  $20^{\circ}$ 21 22 23 24 25

down towards the bottom of the screen, there's the word placement. So we can't really -- you can't -- I'm sure you can't read it, because I can't read it. THE WITNESS: Thank you. A. And so this is placements. So if I'm an advertiser and I know about different websites out there that I want to place or that I'd like to make sure -- or like to try to get my ad published on, I would put information here for placements. MR. VERHOEVEN: Okay. Let's go to the next slide. 12 A little technical difficulty, Your 14 Honor. I got it taken care of. Okay. Can we -- Charles, can we 16 highlight the create an ad box again? Q. (By Mr. Verhoeven) Okay. What is this showing here? A. This is showing an ad that I typed in. I created this ad as part of my work on -- on this case. I've typed in as my headline Texas Bass Fishing, and the description was best lakes and pro shops and new reviews for 2009. What you see below that that's a lot of different text and characters is the website, that if a 1 2 3 4 5 6 7 8 9 10 11 13 15 17 18 19 20 21 22 23 24 25

person clicked on the ad, that it would go to, which is my fictitious website, which is texasbassfishing.com. Q. Now, we've heard from other witnesses in the case about publishers' publication rules. Are you familiar with that? A. Do you mean advertisers? Q. No. Publishers. A. Yes. For the publishers? Q. Yes. A. Yes, I've heard about that, yes. Q. And what was your understanding -- do you have an understanding of generally what those rules would be? A. We're looking at an AdWords slide right now, and you're asking me a question about publishers. I just want to make sure I'm clear. I can answer the question. Q. Sure. I'm just asking about presentation rules for media venues. Do you have an understanding generally what we're talking about? A. Yes, I do. The presentation rules for media venue are a presentation rule for a publisher or website. Now, I described earlier my website. If I - for tlranch.com, what's discussed is, the presentation rules is the look and feel of how I want these ads, the 1 2 3 4 5 6 7 8 9 10 11 12 13 14 15 16 17 18 19 20 21 22 23 24 25

design or -- or sorry -- the presentation rules. Q. So the size of the ad? A. Yes. The size of the ad, the background color. Q. Font? A. Font size, font type, font color. Q. All right. Now -- and when an advertiser using AdSense for Content is creating an ad on this menu, can the advertiser customize the ad to various presentation rules and media venues? A. No, sir, they cannot. Q. Can they change the font? A. No, sir. Q. Can they specify background colors? A. No, sir. Q. Can they change the ad size? A. No, sir. Q. So all they can do is input these -- these four fields? A. They can just select -- take their mouse, select each one of those sections, and type, and they just type what we refer to as the plain text or raw text. There's no options for the advertiser to modify that text. Q. Okay. 1 2 3 4 5 6 7 8 9 10 11 12 13 14 15 16 17 18 19 20 21 22 23 24 25

MR. VERHOEVEN: Can we go to DX demo 62, please? Okay. This one is hard to read, too. Charles, perhaps we could just start at create an ad -- no, no, no, no. A little bit further down. And then go all the way down below placements to the bottom, right there, and bring that up. Q. (By Mr. Verhoeven) Is that a little bit easier to read? A. Yes. Hopefully, everyone can read that. Q. Okay. A. Again, this is a page from the Google AdWords website. This is another example that I've created. Q. Okay. And does this -- this has -- I think it has the same information we just looked at for create an ad; is that right? A. No. The -- Q. A little bit different? A. Yeah. The information is a little different that I've created for this ad. Q. Okay. A. It's the same concept, but it's a little different. Q. Can you walk this through for the jury, so they understand? 1 2 3 4 5 6 7 8 9 10 11 12 13 14 15 16 17 18 19 20 21 22 23 24 25

A. Yes. You'll see on the headline for this ad, I've typed in fast roof repairs, like I were a company that was performing roof repairs. Around this part of the country, we all know that's a real important type job. So I thought that would be good with all the storms that we have. 1 2 3 4 5 6

The next line, I've typed in an additional description line of text, which says: Free quotes on repairs and -- and the next description line says: Replacements. Call today. 7 8 9 10

Q. And then the display URL, what is that? A. And then I've provided a display URL, which is my website address. You can see that, that it's roofrepair.com. And that's what -- if the ad -- if the person -- the end-user clicks on the ad, it will go to the roof repair website. 11 12 13 14 15 16

Q. Okay. And then down in the placement section, it looks like you filled in the box under enter as many placements as you like. 17 18 19

Do you see that? 20

A. Yes. 21

Q. Can you explain to the jury what you put in there? 22 23

A. Yes. What I've inserted here is, if I'm in roof repair, I would know about different websites that 24 25

I want -- would like my ad to appear on. And so I've listed both of those, and what you see on the first line is www.hometips.com. The next website that I would prefer or like to have my ad placed on would be www.houseblogs.net. Q. Okay. And let's go -- and so those are requests that you would make as websites you'd like to see your ad on, right? A. Yes. I'd enter that information on this -- on the Google AdWords web page. Q. And would those be considered -- those two websites be considered media venues? A. Yes. Those are -- are media venues. They're websites. That's the name of websites. Q. Okay. MR. VERHOEVEN: Let's go to the next slide, please, DX demo 60. Q. (By Mr. Verhoeven) What are we looking at here? A. If you recall, the first website that I specified down in that bottom part of the ad was hometips.com. I provided an example of this website, which is the internet media venue, which is hometips.com. You can see that in one or two places. You can see it up in 1 2 3 4 5 6 7 8 9 10 11 12 13 14 15 16 17 18 19 20 21 22 23  $24$ 25

the top left where it's -- there it is -- the hometips.com.  $Now$   $--$ Q. Okay. Let me interrupt you, and let's just go back to the last slide. MR. VERHOEVEN: And, Charles, can you highlight that bottom box again just so the jurors can see? Q. (By Mr. Verhoeven) Go ahead. A. Yes. And the first line is hometips.com, so that is the internet media venue that we just looked at that had the shower head and all the different information on it. Q. Okay. MR. VERHOEVEN: Let's go back to the hometips, DX demo 60, please, Charles. Q. (By Mr. Verhoeven) Okay. And can you describe why you're -- why you've displayed this for the jury? A. Yes. The -- the content of this website -- or the content of this internet media venue is all the information that you see on the left-hand portion - left-hand and even part of the right-hand side. But what I'd like to point your attention to is the right-hand side of this slide, which starts with the text Ads by Google. 1 2 3 4 5 6 7 8 9 10 11 12 13 14 15 16 17 18 19  $20^{\circ}$ 21 22 23 24 25

THE WITNESS: And, Charles, if we could highlight that, please. A. This is where the internet media venue, if - for hometips.com, they've defined where they want ads on their web page, and they've defined how they look, the presentation rules. So in this case, the hometips.com, you see that there is a white background for all the ads, you see the text headline, and the second line for each ad is in blue. So they've defined that as well. And so those are the presentation rules for hometips.com, which is an internet media venue. Q. (By Mr. Verhoeven) Okay. MR. VERHOEVEN: Let's go back to DX demo 62, please. And highlight the bottom box again, Charles. Q. (By Mr. Verhoeven) Okay. And what was the second placement you put in there? A. That's the second line, the houseblogs.net. Q. Okay. MR. VERHOEVEN: And let's go to DX demo 61? Q. (By Mr. Verhoeven) And what -- can you explain to the jury why you put this up? A. Now, this is another website or an example of 1 2 3 4 5 6 7 8 9 10 11 12 13 14 15 16 17 18 19 20 21 22 23 24 25

100

houseblogs.net. This is a different internet media venue. 1 2

So the publisher of houseblogs.net created this website. And if we look, the content of this website is in about the same area of the -- the slide, but if we look at where the Ads for Google are at as Charles is highlighting here, notice that they're in a different place than what they were on the other website, okay, because this person or this internet media venue defined the presentation rules for -- for this website, they didn't want the ads to be up on the top right like the other website was. 3 4 5 6 7 8 9 10 11 12

Now, notice that the color of the ads, the text in the ads is different. They're not the bright blue that we saw on the other website with the showerhead. 13 14 15 16

And also there's a border that looks -- that's around the ads that you can think of a frame -- they refer to it as a frame border. You can think of it as a picture frame. It's a line that outlines the ads. 17 18 19 20

So this internet media venue has described very different presentation rules for how they wanted Google to present the ads on this web page. 21 22 23

Q. So just to summarize, the hometips.com had blue headlines; this one has black; is that right? 24 25

A. Yes. Q. And the hometips.com had no border; this one has a border? A. Yes, that's correct. Q. Different placement on the page? A. Yes, that's correct. Q. And each of those are presentation rules that the different websites have chosen? A. Yes. And in addition to the size of the ad, the size of the space, the houseblogs.net is different than the other website, too. They chose to have different types of advertising by Tru-Value Hardware on the top right-hand corner, and those are not Ads by Google. It's only the ones that start with Ads by Google here. MR. VERHOEVEN: Let's go back to DX demo 62, please, Charles. Q. (By Mr. Verhoeven) So this is the slide where you put in the two different placement requests. MR. VERHOEVEN: I don't need to highlight that, Charles. Thank you. Q. (By Mr. Verhoeven) But -- MR. VERHOEVEN: So let's go back to the create an ad section. Q. (By Mr. Verhoeven) Now, does this ad -- does 1 2 3 4 5 6 7 8 9 10 11 12 13 14 15 16 17 18 19 20 21 22 23 24 25

this menu allow the advertiser to specify whether the headline should be blue or black? A. No, it does not. Q. Does it allow the advertiser to specify the placement of the ad on the publisher's web page? A. No, it does not. Q. Does it allow the advertiser to specify the font? A. No, it does not. Q. Does it allow the advertiser to create an ad that's customized to the rules of the particular media venues that have been requested? A. No, it does not. Q. Okay. MR. VERHOEVEN: Let's go back to the DX demo 161. Q. (By Mr. Verhoeven) Let's take us back to the claim language. And can you just summarize again your opinion, based on the evidence we just went through, as to this element? A. Yes. My opinion is that the Google AdSense for Content and AdSense for Mobile products do not infringe this claim and this limitation of this claim because they do not allow a seller to create -- to input information to create an electronic advertisement 1 2 3 4 5 6 7 8 9 10 11 12 13 14 15 16 17 18 19 20 21 22 23 24 25

customized in the form of each of the selected internet media venues. Q. And, Mr. Lanning, is this one of the reasons why you've concluded that the Google accused products do not infringe? A. Yes, it's one of the reasons. MR. VERHOEVEN: Your Honor, I'm going to switch to a different subject. I'll keep going, if you'd like, but -- THE COURT: Let's move along. MR. VERHOEVEN: Okay. Yes, sir. THE COURT: Thank you. MR. VERHOEVEN: Let's go to slide DX demo 159. Q. (By Mr. Verhoeven) And can you explain to the jury what's being depicted on this screen, Mr. Lanning? A. Yes. There's three pieces of information. They're similar to what I showed on the previous -- one of the previous slides, but notice that I've highlighted a different part of Claim 1. And I've highlighted that towards the bottom, and so it's easier for us to see, I've pulled that out and put it up on the right-hand - top right-hand corner of the slide. And it specifically says: Publishing the electronic advertisement to one or more of the selected 1 2 3 4 5 6 7 8 9 10 11 12 13 14 15 16 17 18 19 20 21 22 23 24 25

internet media venues. 1

And, again, I've also provided the Court's order for the term placing or making available the customized advertisement. It's -- it's the term -- or the Court's order for all of the text that's up on the top. 2 3 4 5 6

And -- and that means that placing or making available the customized electronic advertisement within the framework of and that each internet media venue so that it is necessary by the end-user -- so that it's accessible  $--$  I'm sorry  $--$  by the end-users, consumers, viewers, or buyers. 7 8  $Q$ 10 11 12

Q. So putting together the language with the Court's construction, what's your understanding of this term -- or this element? Excuse me. 13 14 15

A. This element requires that the computer controller place or make available the advertisement at each internet media venue. 16 17 18

MR. VERHOEVEN: Now, let's go to the next slide, DX demo 160. 19 20

Q. (By Mr. Verhoeven) And can you walk us through? What does this represent? A. Yes. This represents, in a little bit different way -- the top two boxes represent what's included in the claim and the Court's claim construction 21 22 23 24 25

on the second box, and then I'll talk about the third box in a little bit. But the first box, the highlighted portion, is the publishing to one or more of the selected internet media venues. In the second box, I've highlighted the words and at, which in my -- which describes where the ad is placed or made available, and it's at each internet media venue so that it's accessible by end-users, consumers, viewers, and buyers. Now, when we look at the -- the element or the text of this claim element, it also includes another term that I've already referred to, the terms or the words internet media venue. The Court's also provided us a construction for what an internet media venue means. And internet media venues means internet locations where presentations are placed or made available to present the information within the framework of the media so that it is accessible by end-users, consumers, viewers, or buyers. Q. Okay. And putting this all together, can you explain, in sort of nonlawyer terms, your understanding of what this means? A. Yes. This means that advertisements are 1 2 3 4 5 6 7 8 9 10 11 12 13 14 15 16 17 18 19 20 21 22 23 24 25

published to each of the internet media venues based - in general -- Q. Okay. A. I don't know if you want me to go more specific. Q. That's fine. Have you prepared some slides to help the jurors understand what this -- what your understanding of this -- A. Yes, I have. MR. VERHOEVEN: Let's go to the next slide, DX demo 165. Q. (By Mr. Verhoeven) And what are we looking at here, Mr. Lanning? A. I understand that this stuff can get pretty complicated or sound pretty complicated, so I've tried to make a simple example. I think all of us realize how the mail system works, that if we have a street address or a house address, we have a unique address, and that's how we receive packages, and that's how we receive letters. On this slide, I've shown two different houses on the left, and each one has a different address. The house on the top is 123 Birch Avenue. The house on the bottom is 987 Oak Drive. 1 2 3 4 5 6 7 8 9 10 11 12 13 14 15 16 17 18 19 20 21 22 23 24 25

The bigger building on the right -- hopefully, you can see the logo and the text -- is the post office, and I just chose 101 Main Street. Seems like most post offices are on Main Street. What you see up towards the top, you see some numbers. You see the numbers 192.168.1.152. Now, that's pretty cryptic, but that is an internet address. That is the way the internet -- like the postman or like the mail -- the post office knows how to deliver packages to your house or letters; this is how the internet -- a unique internet address is formed, and that's what it looks like. That specific number I actually pulled off of the computer, is the internet address for the computer I'm using here in Marshall, Texas. So the internet knows all over the world that if they want to send messages to me on my computer in - here in Marshall, Texas, they use that internet address. And originally, there were more than four billion unique addresses, and that -- when the internet started. And in 1998, they realized that they might run out of addresses, so they've increased the number of addresses to be many million times larger than all the people in the world. And so it's very important that each computer 1 2 3 4 5 6 7 8 9 10 11 12 13 14 15 16 17 18 19 20 21 22 23 24 25
that connects to the internet, whether it's the computer at your home or your business, have a unique address, just like you have a unique address for the house so that you get the letters. So that way the internet doesn't confuse Paris, Texas, with Paris, France. They're all unique addresses. Q. Okay. MR. VERHOEVEN: Let's go to the next slide. THE COURT: Okay. Well --MR. VERHOEVEN: Okay. THE COURT: -- I think that's where we get into some new material, and we'll pick up there on Monday morning. MR. VERHOEVEN: Yes, Your Honor. THE COURT: Ladies and Gentlemen, I'm going to excuse you for the weekend. Thank you again for your time and your hard work and your patience throughout the trial. We will convene promptly at 8:30 on Monday morning. Please remember my prior instructions. Don't talk about the case with anyone, including your fellow jurors. Remember also my other instructions about not reading or following any media 1 2 3 4 5 6 7 8 9 10 11 12 13 14 15 16 17 18 19 20 21 22 23 24 25

reports about the trial. And with that, have a nice weekend. Please drive safely. I'll see you Monday morning. COURT SECURITY OFFICER: All rise. (Jury out.) THE COURT: All right. Step down. Why don't y'all have a seat. Plaintiff has used 11 hours and 30 minutes, and the Defendant has used 10 hours and 33 minutes. We're going to go a full day on Monday. I see this case getting to the jury sometime noon on - noonish on Tuesday. If we have to finish up a portion of the testimony Monday morning -- or excuse me -- Tuesday morning, I'm forewarning you, be ready to  $--$  we'll  $-$ we'll take a recess, a short recess after the conclusion of the testimony, but you need to be ready to go into final arguments, because I'm not going to delay those until the afternoon. So I'm -- I've got another matter I've got to attend to Tuesday afternoon, and if I have to break that to come tend to the jury in y'all's case, I'll do that, but I've got a pretrial conference in another patent case that I need to handle Tuesday 1 2 3 4 5 6 7 8 9 10 11 12 13 14 15 16 17 18 19 20 21 22 23 24 25

afternoon. So this case is going to be to the jury by Tuesday. MR. VERHOEVEN: Is it 40 minutes for closing? THE COURT: Well, I was going to give you 45 minutes, but -- MR. VERHOEVEN: I'll take 45. THE COURT: -- you can talk me --MR. TRIBBLE: I think we're in agreement at 45, Your Honor. THE COURT: Well, we'll -- I'll be inclined to give you 45 minutes a side, if it looks like we can get it to the jury by noon. So, I mean, if -- on Tuesday, rather, but I think we'll be there. I'm going to have -- we can go off the record for this. COURT SECURITY OFFICER: All rise. (Court adjourned.) \* \* \* \* \* 1 2 3 4 5 6 7 8 9 10 11 12 13 14 15 16 17 18 19 20 21 22 23 24 25

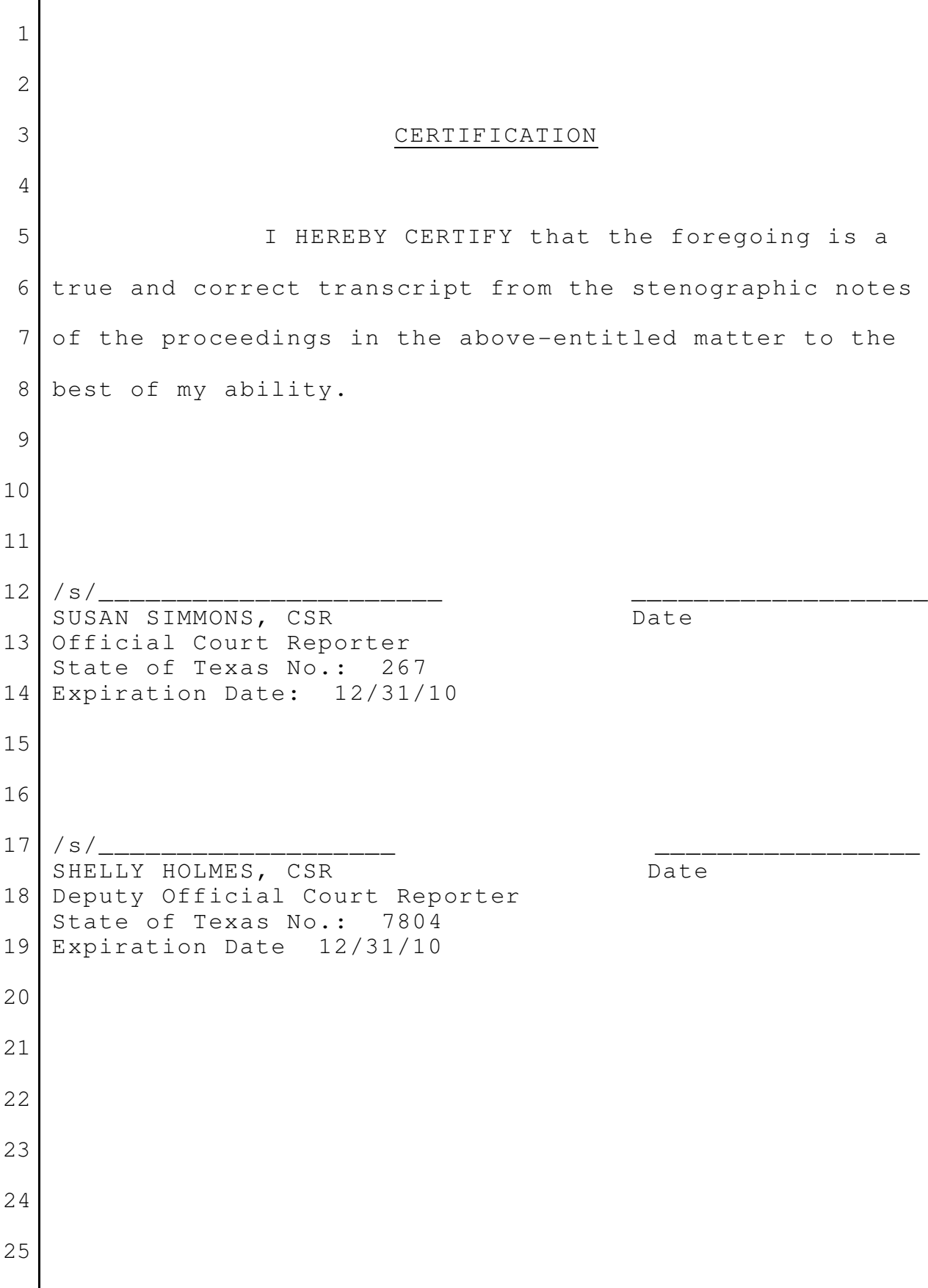